# What are Third-party Components Doing to Your Site's Performance?

https://www.flickr.com/photos/drurydrama/8730391383

nccgroup®

Andy Davies & Simon Hearne, Velocity Barcelona 2014

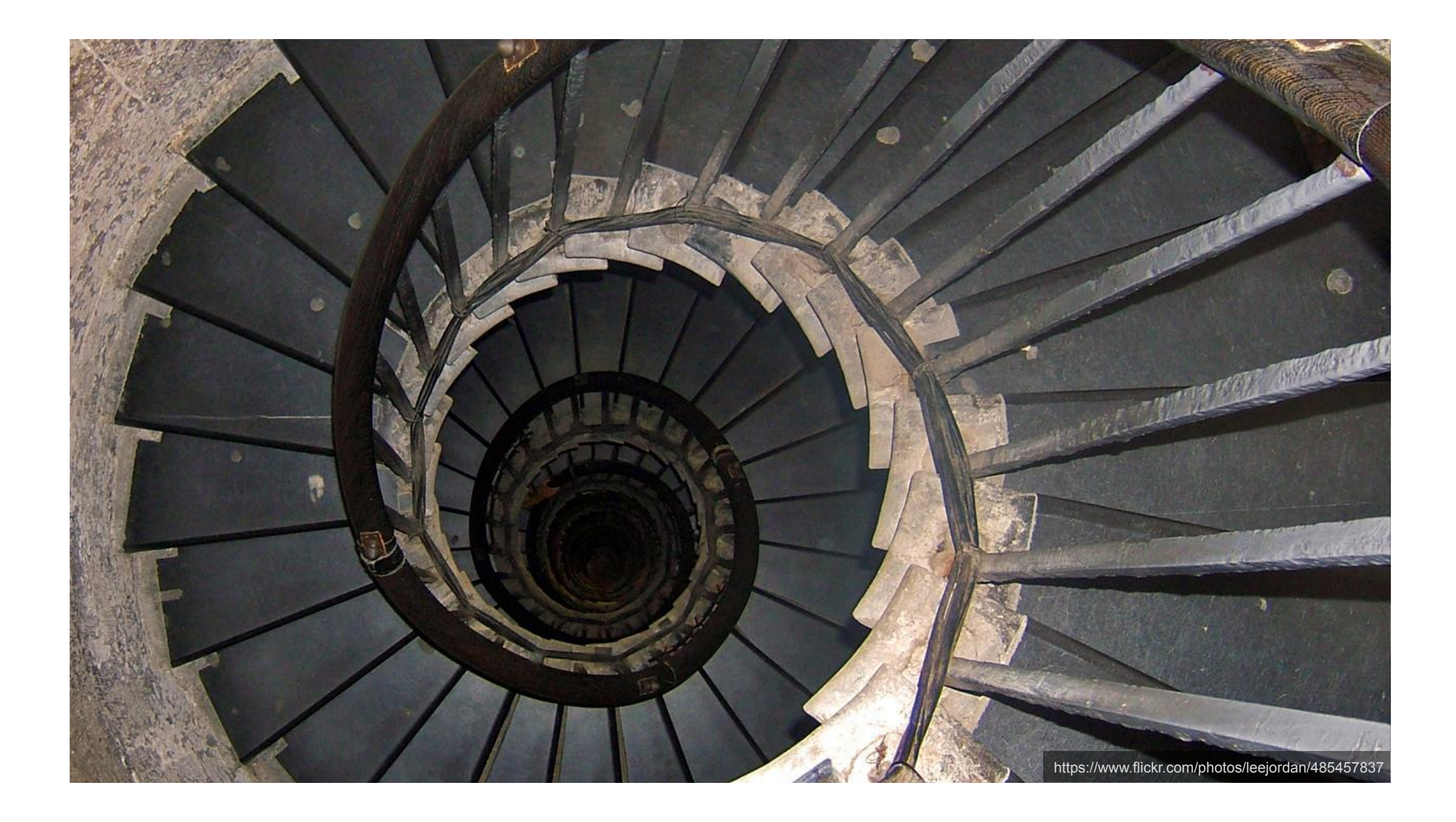

### Third-party = Infrastructure and code managed by someone else

Guy Podjarny, Velocity Santa Clara, 2014

#### Types of Third-parties

Revenue Attribution **Analytics** 

Personalisation (inc device detection) AB & MV Testing

Advertising Critical content (inc font foundries)

Product images<br>
(example added content)<br>
(example follows) (comments, reviews)

#### Making more and more Third-party requests

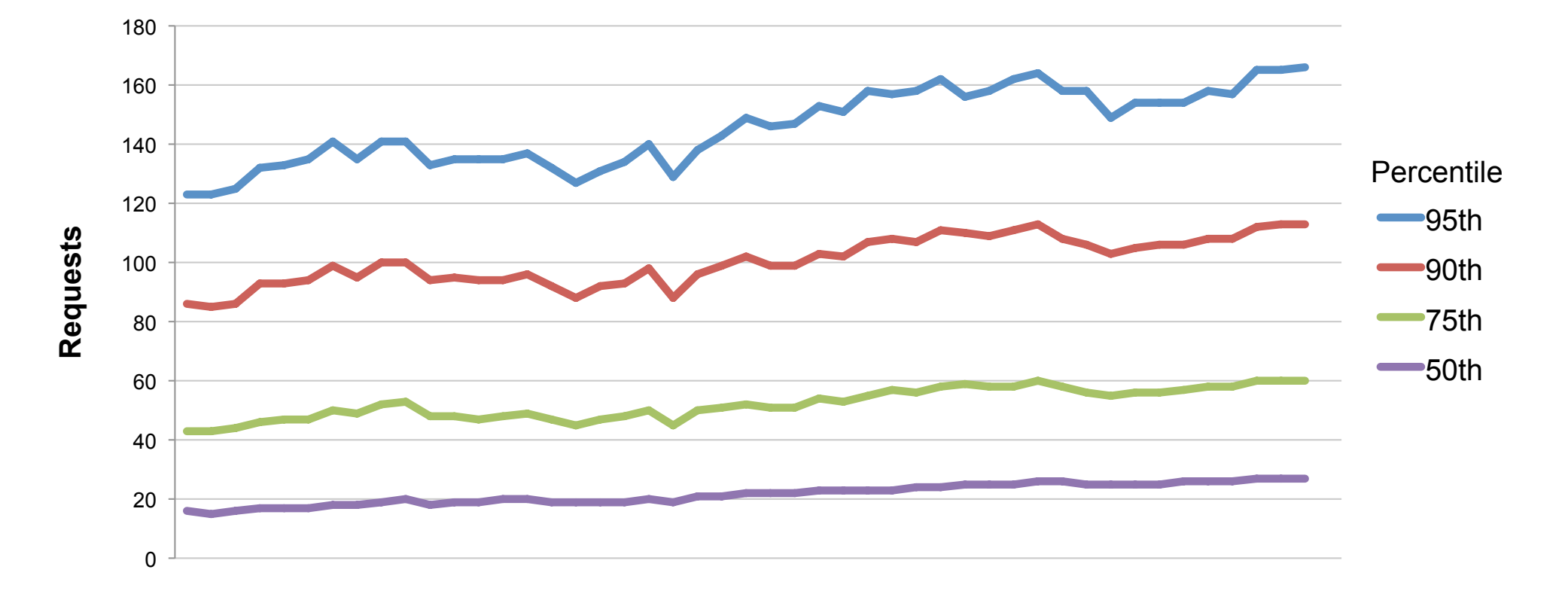

#### HTTP Archive Jan 2011 to Nov 2014

# Google Tag Manager

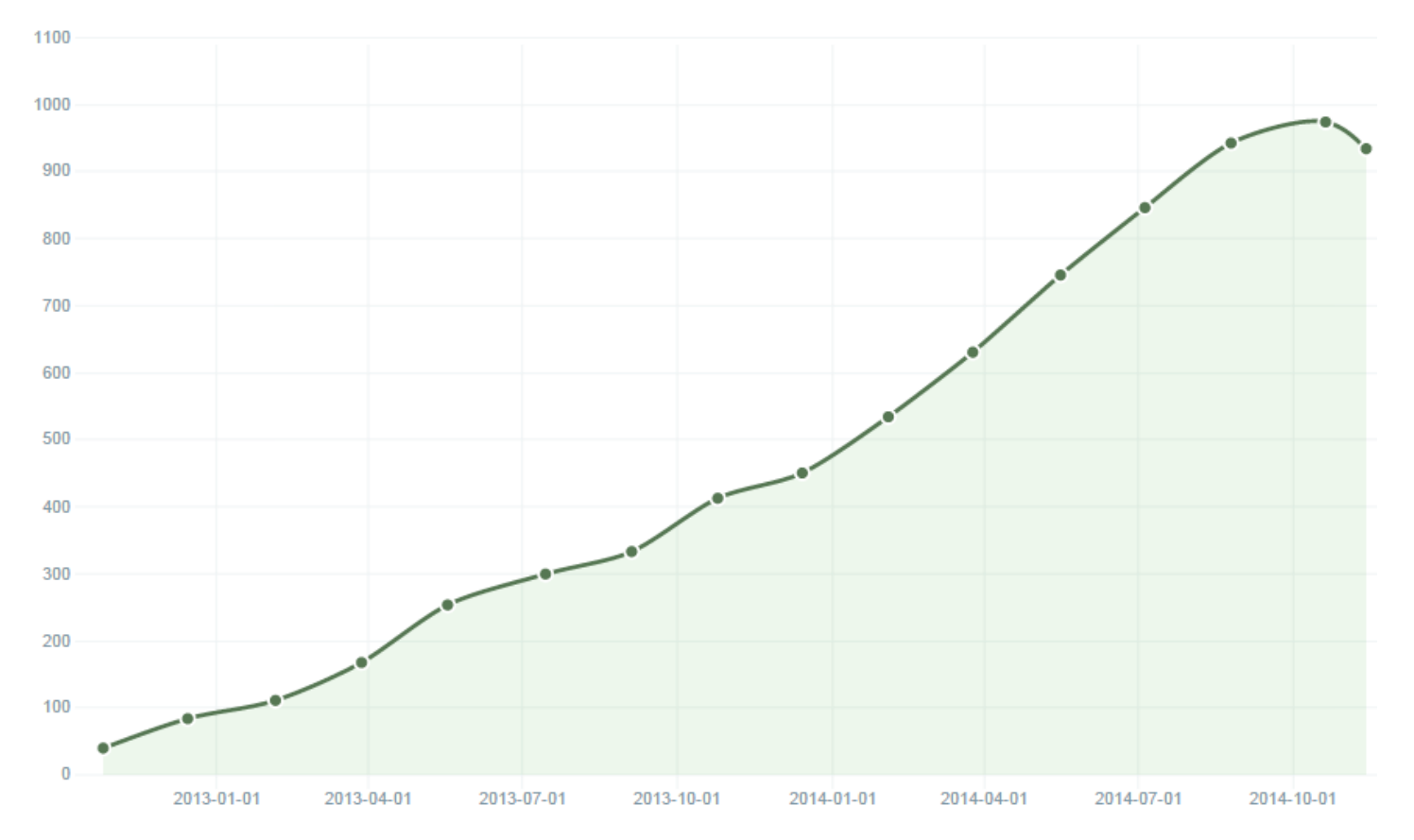

# **Optimizely**

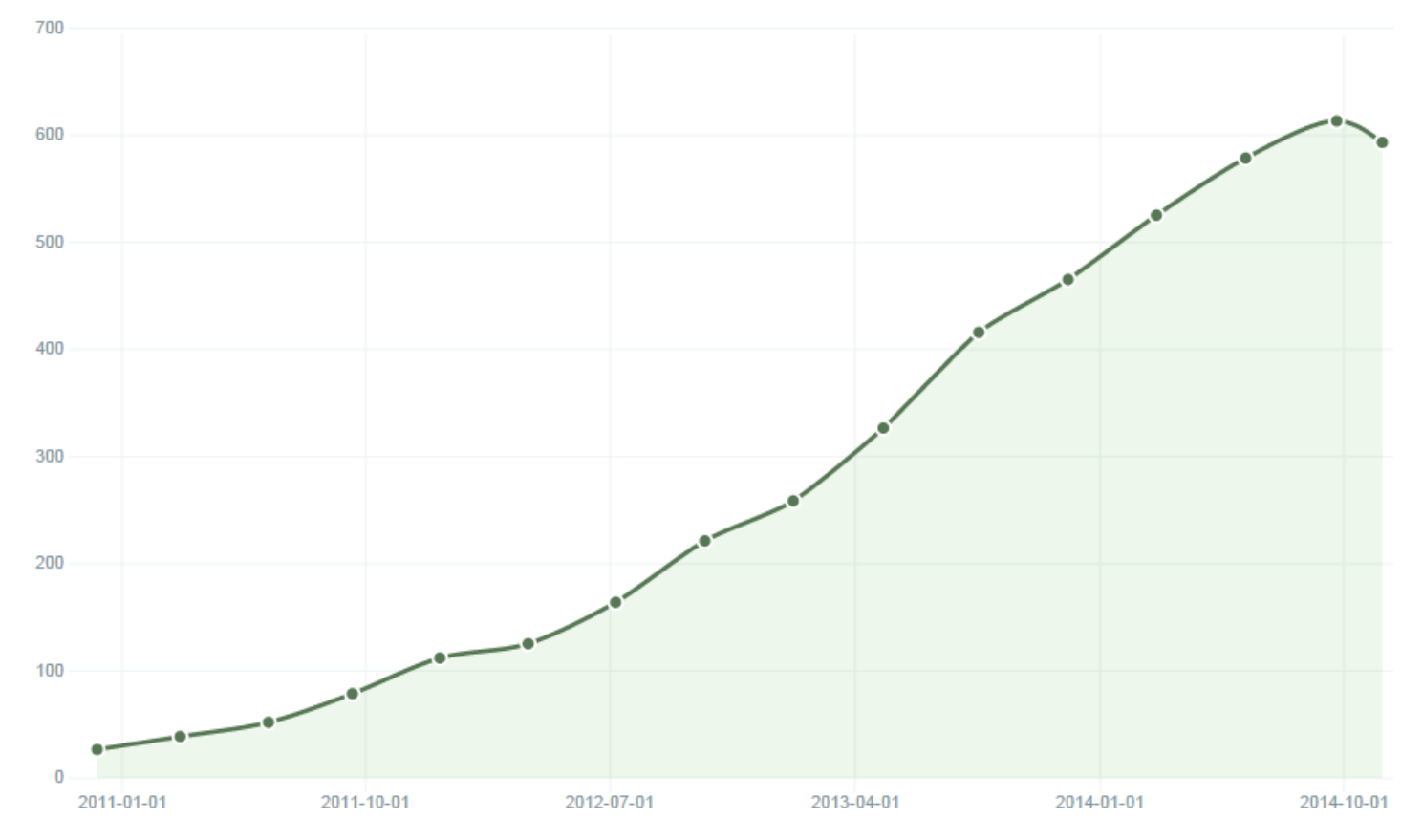

BuiltWith.com

#### DoubleClick

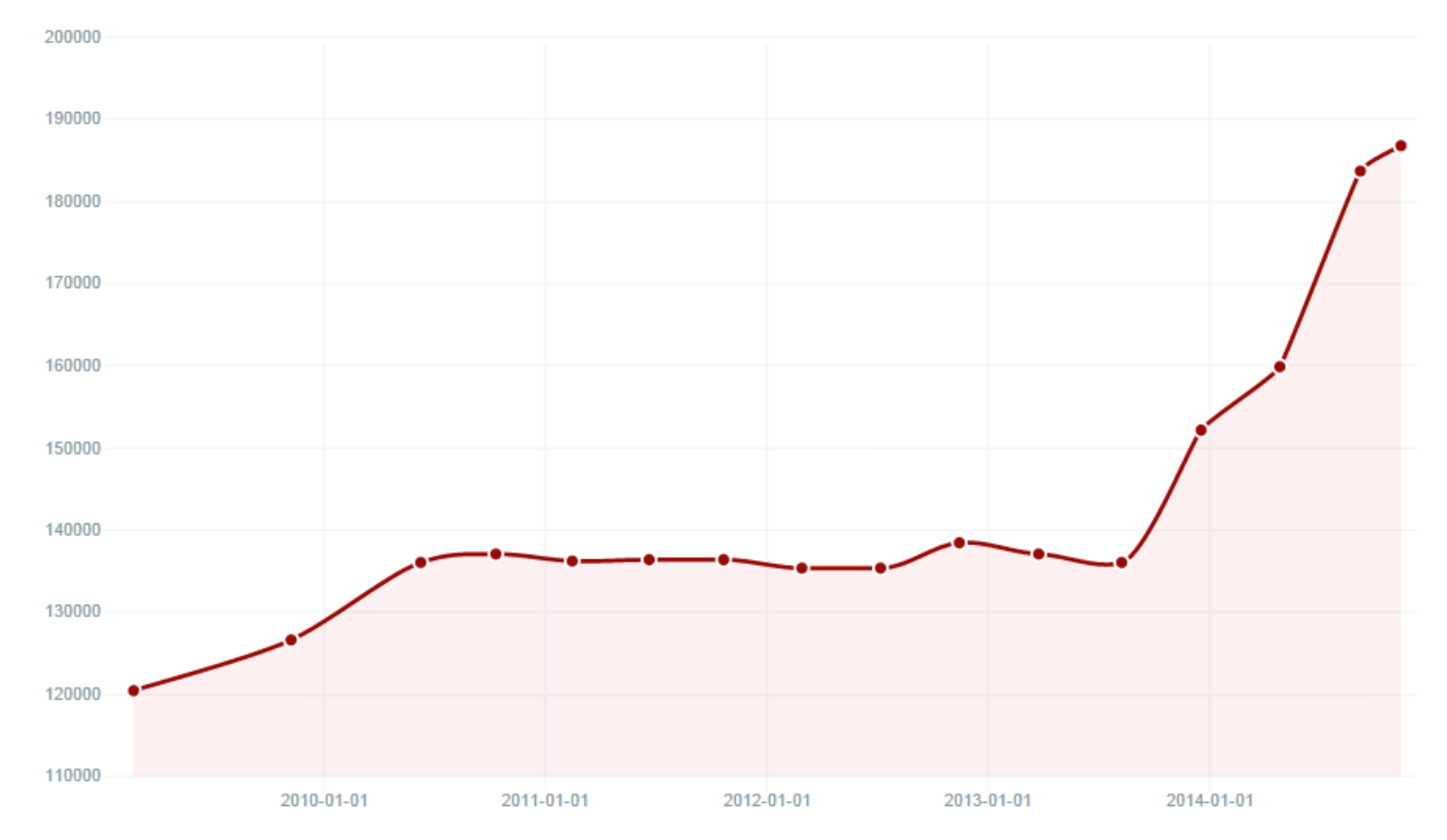

BuiltWith.com

#### **:** radware

#### It's not just Third-parties

**DISPLAY LUMAscape** 

#### Fourth-party calls: What you don't know can hurt your site... and your visitors

JULY 14, 2011 BY JOSHUA BIXBY IN UNCATEGORIZED 9 COMMENTS

There's a growing awareness of the fact that third-party content can cause a major hit to your site's performance. Good. Great. Now we need to tackle what I've dubbed "fourth-party calls". Not only can these insidious server calls leach performance, they also have massive security implications.

Before I get into this, let me back up a little.

I came across this slide today, which reminded me how difficult the job of a marketer is on an ecommerce site. Look at all of the different technologies and intermediaries that exist between advertisers and publishers (click to see a larger version):

Complement (Congress) (

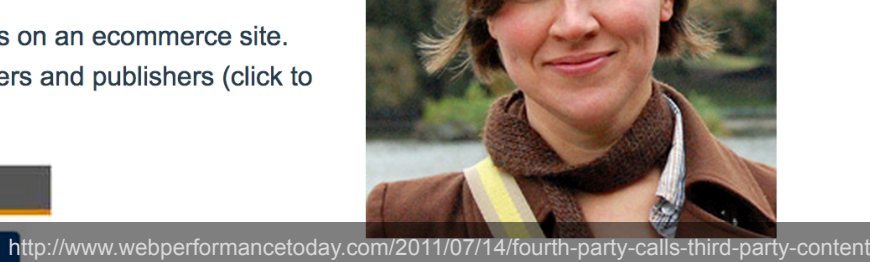

 $\mathbf Q$ 

 $\mathbf y$  in  $\mathbf h$ 

l 103. www.google−ana...cs.com – \_\_utm.gif  $104.$  www.thenorthfa...o.uk - bg-link.gif 105. www.thenorthfa...- bg-networks2.gif 106. googleads.g.do....net - 1005227069/ 107. googleads.g.do...k.net - 969358622/ 108. www.thenorthfa...o.uk - bg-text.gif ñ109. go.affec.tv -...4c2590846cd8e877b

#### It's not just Third-parties

ñ117. secure.adnxs.com - getuid  $\bigcap_{i=1}^n 118$ , pixel,mathtag.com - img A119. secure.adnxs.com - bounce 120. www.google.com - 1005227069/  $\bigoplus$ 121. pixel.mathtag.com - img 122. www.google.com - 969358622/ 123. cdn.go.affec.tv - af-fp.min.js  $\bigcap_{i=1}^{\infty}$ 124. secure.adnxs.com - bounce ñ125. accounts.goog... postmessageRelay 126. www.google.ru - 1005227069/ 127. www.google.ru - 969358622/ △ 128. ak1s.abmr.net - pixel.mathtag.com ñ129. cm.g.doubleclick.net - pixel  $\bigcap_{i=1}^n 130$ . apis.google.com – api.js ↑ 131. ssl.gstatic.c...stmessagerelay.js <u>A</u>132. pixel.mathtag.com - img ↑ 133. oauth.googleu...m:shindig.sha1.js ñ134. map.go.affec....04547826941249608 △135. www.facebook.com - u.php  $136.$  go.affec.tv - fp ñ137. su.addthis.com - usync ∄138. map.go.affec.... 54693b5a5000d7d6 ₫139. pixel.mathtag.com - js <mark>△140. map.go.affec....803e-6386713000b2</mark> ᠿ141. map.tinyurl.com - af6735 <mark>△142. go.affec.tv -...9d97fd4e81de2800c</mark> 143. x.bidswitch.net - sync 144. x.bidswitch.net - sync 145. www.burstnet.c...-8561-c6adb1a4abd 146. www.thenorthface.co.uk - call/ 147. www.thenorthfa...k - bg-overlay.png 148. js-agent.newre...om - nr-476.min.js 149. www.thenorthfa...uk - btn-close.gif 150. ips-invite.ipe... webValidator.aspx 151. beacon-2.newrelic.com - da1ba33e7c 152. www.thenorthfa...o.uk - favicon.ico

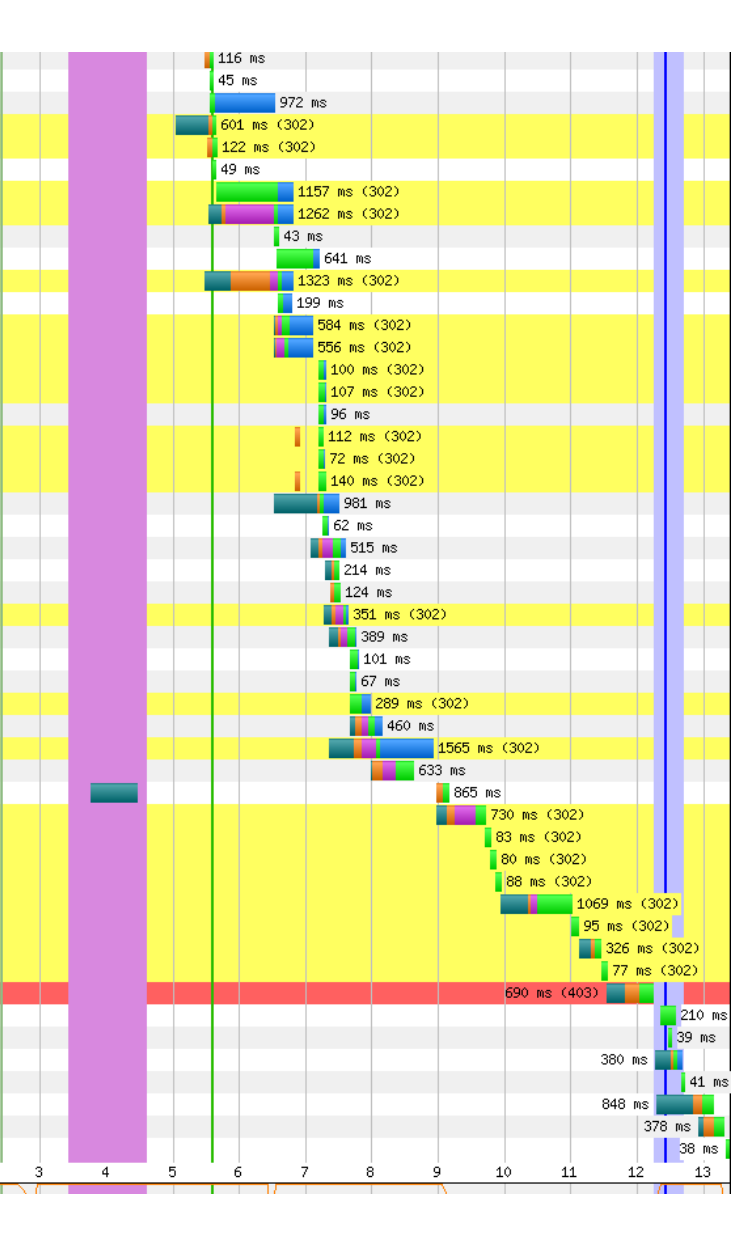

#### It's not just Third-parties

- http://pmp.mxptint.net/pubmatic.ashx?ver=1
- http://image2.pubmatic.com/AdServer/Pug? vcode=bz0yJnR5cGU9MSZqcz0xJmNvZGU9Mjc0NCZ0bD0xNTc2ODAw&piqqybackCookie=R9\_62DE71B0\_E4AF96C4&r=http://ad.yieldmanager.com/cms/v1 esig=1~65c748d283ef3bc4e68485fe6275d8bb43ca6d1e%26nwid=10000648255%26sigv=1
- http://ad.yieldmanager.com/cms/v1? esig=1~65c748d283ef3bc4e68485fe6275d8bb43ca6d1e&nwid=10000648255&sigy=1
- http://ads.yahoo.com/cms/v1? esig=1~65c748d283ef3bc4e68485fe6275d8bb43ca6d1e&nwid=10000648255&sigy=1& msd=1
- . http://yhp.mxptint.net/yahoo.ashx?xid=n4spRhz8IV 6xcQ4.r3E9HB7
- . http://cm.g.doubleclick.net/pixel?google\_nid=pf8b3zh4kyw&google\_hm=UjlfNjJERTcxQjBfRTRBRik2QzQ%3D
- http://aep.mxptint.net/adex.ashx
- http://pixel.rubiconproject.com/tap.php?v=14321&nid=2313&put=R9\_62DE71B0\_E4AF96C4&expires=60

#### Remove the following redirect chain if possible:

- http://ox-d.answers.servedbyopenx.com/w/1.0/acj?ai=e3a4ad54-6fcd-4f02-0e93eb94b1d04b0c&o=4431000611&callback=OX 4431000611&ju=http%3A//www.answers.com/Q/Who was the only baseball player to win MVP in both le 8&tz=480&ws=1024x790&vmt=1&sd=1 - http://ox-d.answers.servedbyopenx.com/w/1.0/acj?cc=1&ai=e3a4ad54-6fcd-4f02-0e93-
- eb94b1d04b0c&o=4431000611&callback=OX 4431000611&ju=http%3A//www.answers.com/Q/Who was the only baseball player to win MVP in both le 8&tz=480&ws=1024x790&vmt=1&sd=1
- http://u.openx.net/w/1.0/sc?r=http%3A%2F%2Foxd.answers.servedbyopenx.com%2Fw%2F1.0%2Facj%3Fcc%3D1%26ai%3De3a4ad54-6fcd-4f02-0e93eb94b1d04b0c%26o%3D4431000611%26callback%3DOX 4431000611%26ju%3Dhttp%253A%2F%2Fwww.answers.cdm%2FQ%2FWho was the only ba 8%26tz%3D480%26ws%3D1024x790%26vmt%3D1%26sd%3D1 - http://u.openx.net/w/1.0/sc?cc=1&r=http%3A%2F%2Fox-
- d.answers.servedbyopenx.com%2Fw%2F1.0%2Facj%3Fcc%3D1%26ai%3De3a4ad54-6fcd-4f02-0e93eb94b1d04b0c%26o%3D4431000611%26callback%3DOX 4431000611%26ju%3Dhttp%253A%2F%2Fwww.answers.cdm%2FQ%2FWho was the only ba 8%26tz%3D480%26ws%3D1024x790%26vmt%3D1%26sd%3D1 . http://ox-d.answers.servedbyopenx.com/w/1.0/acj?mi=e8889628-8a6e-4974-423e-
- 04253e78e9de&ma=1415985055&mr=1417194655&mn=1&mc=1&cc=1&ai=e3a4ad54-6fcd-4f02-0e93eb94b1d04b0c&o=4431000611&callback=OX 4431000611&ju=http%3A//www.answers.com/Q/Who was the only baseball player to win MVP in both le 8&tz=480&ws=1024x790&vmt=1&sd=1

http://gtmetrix.com/reports/www.answers.com/OjLTvGny

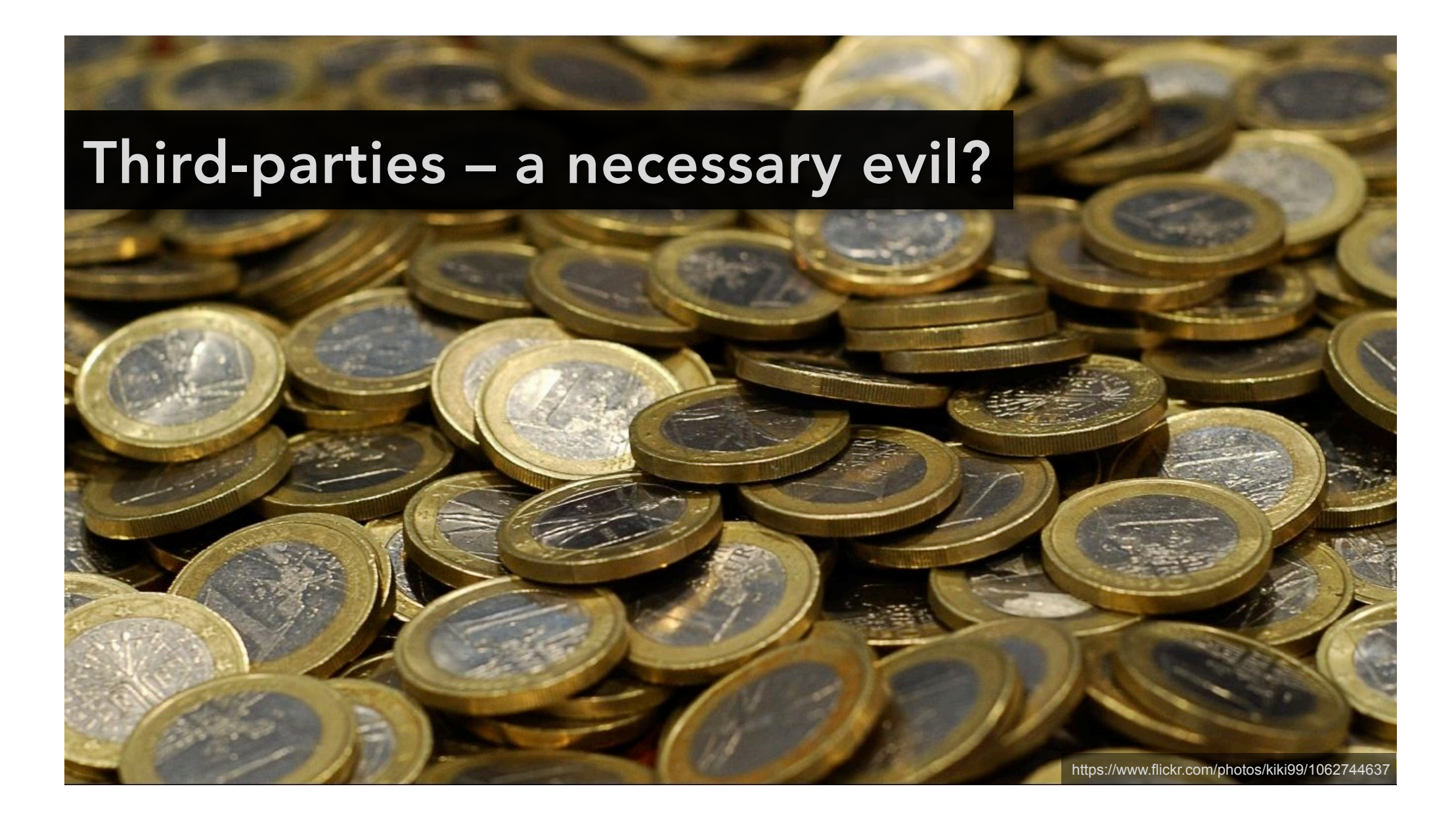

# SPOFs – extreme end of performance range

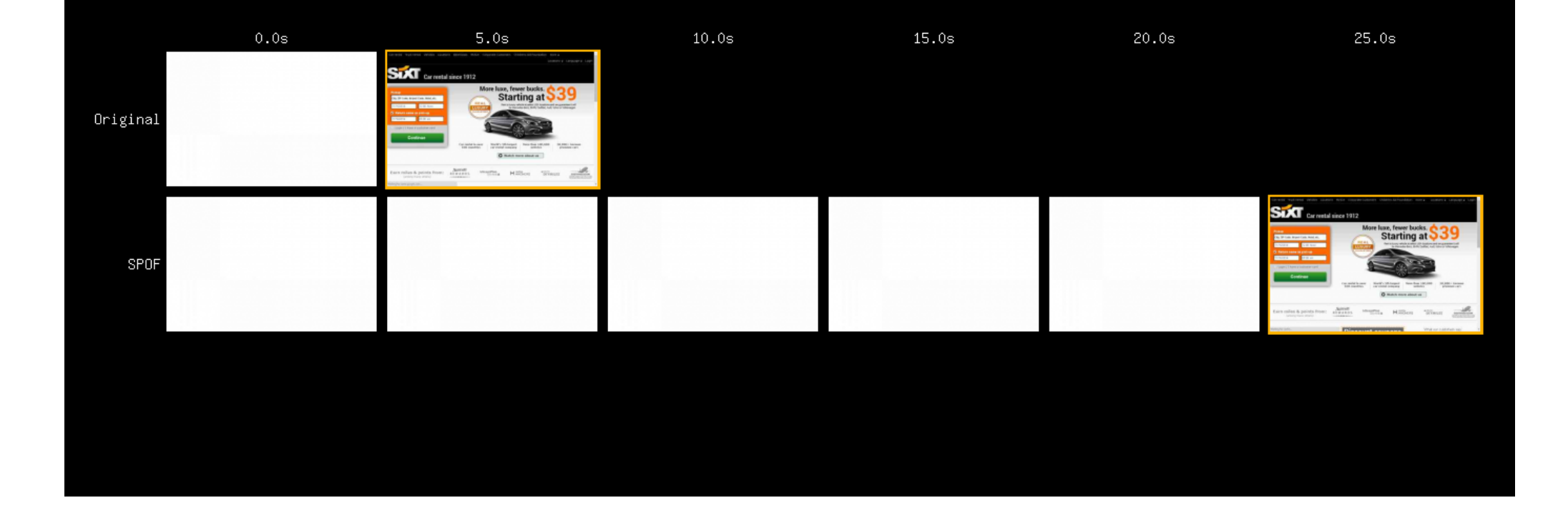

### But what about general performance?

#### Where did we get our data from?

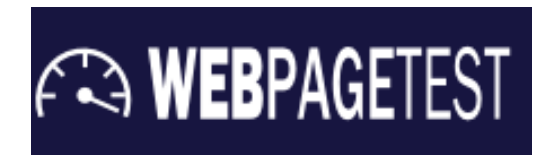

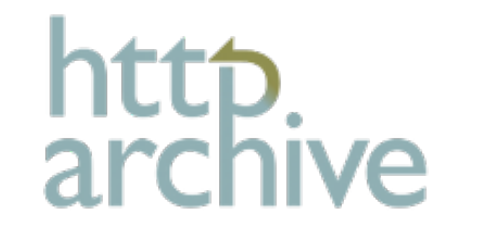

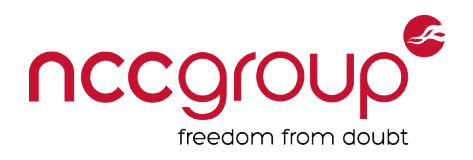

#### Challenges of the data

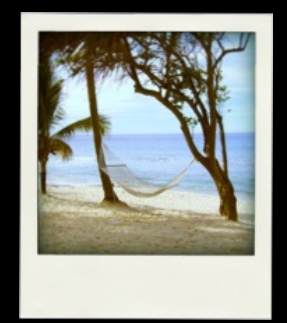

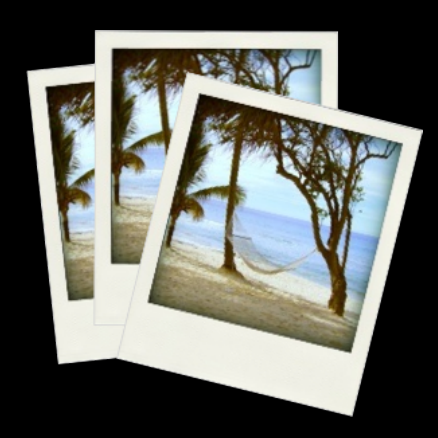

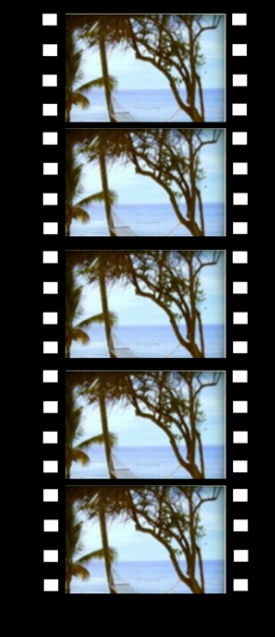

**A WEBPAGETEST** 

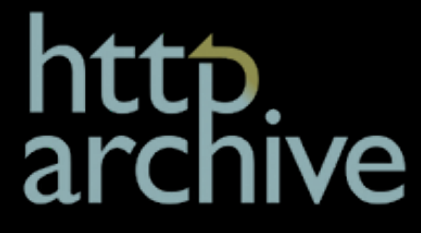

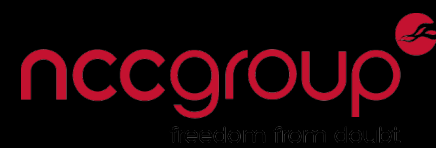

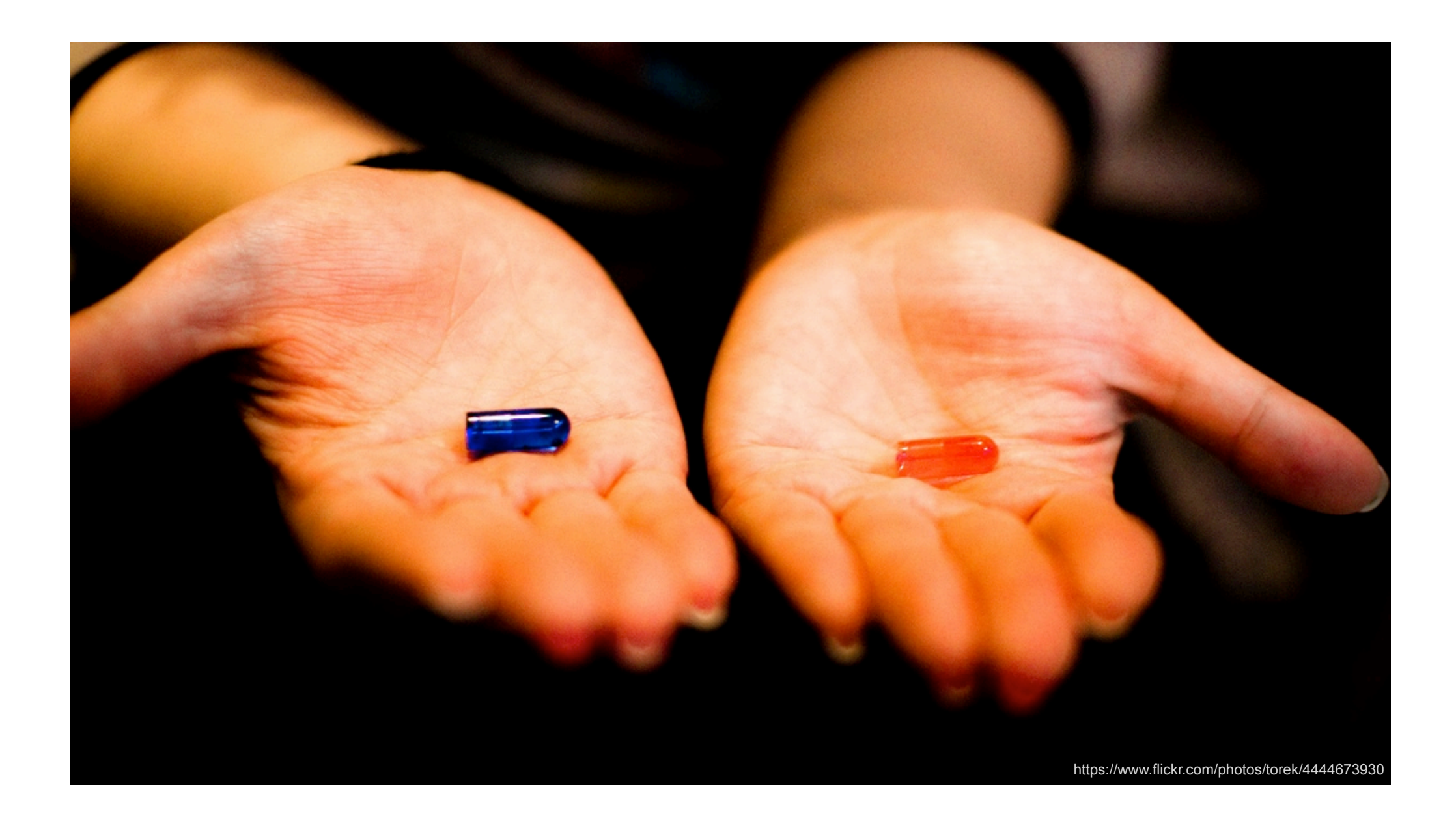

#### How does MVT impact user experience?

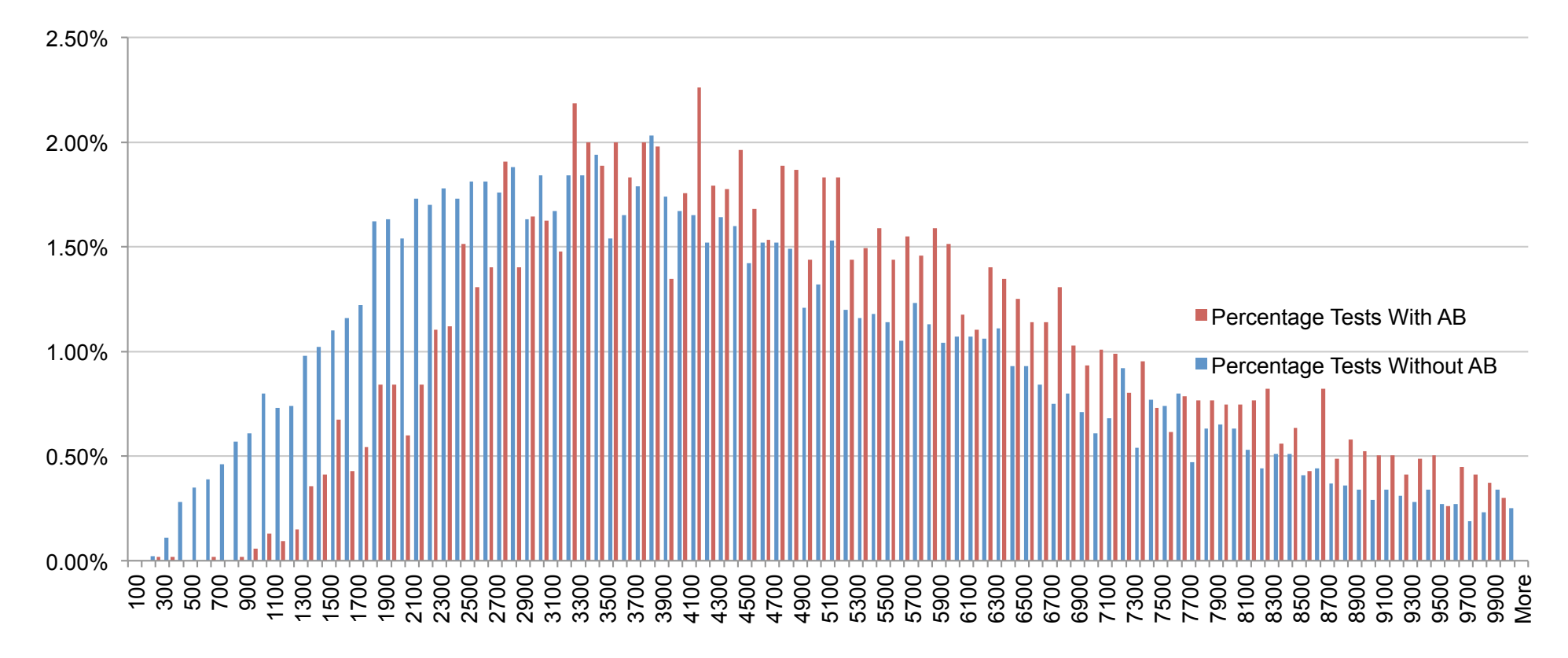

**Speed Index** 

### What does this mean in practice?

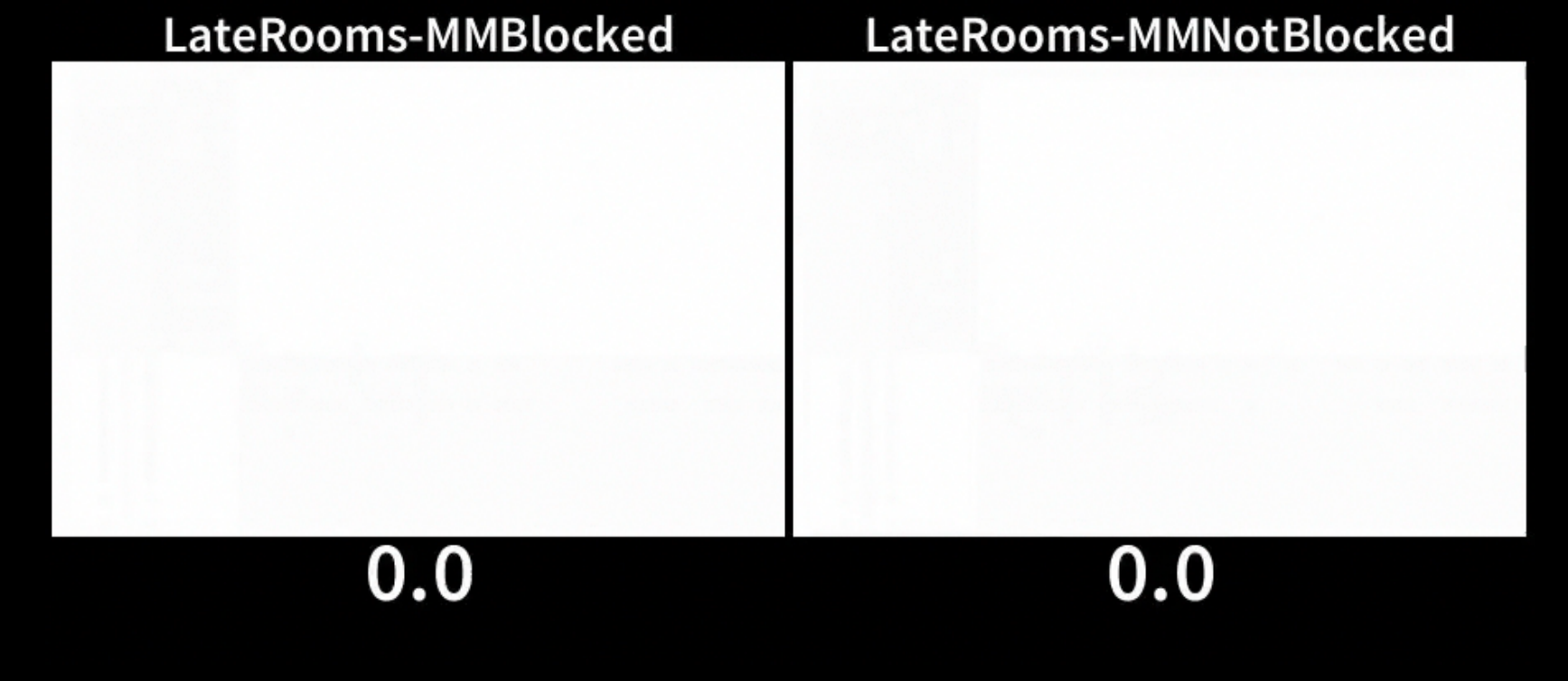

### Maxymiser's performance

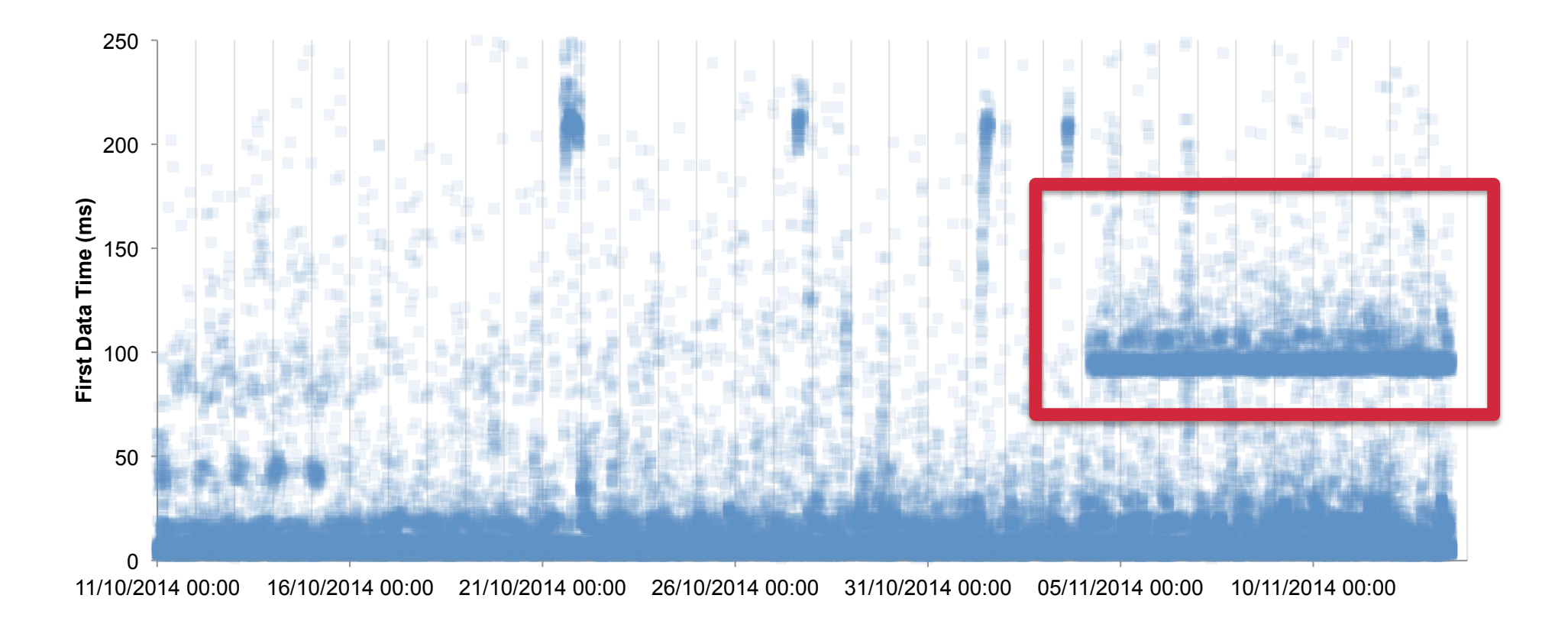

### Maxymiser's performance

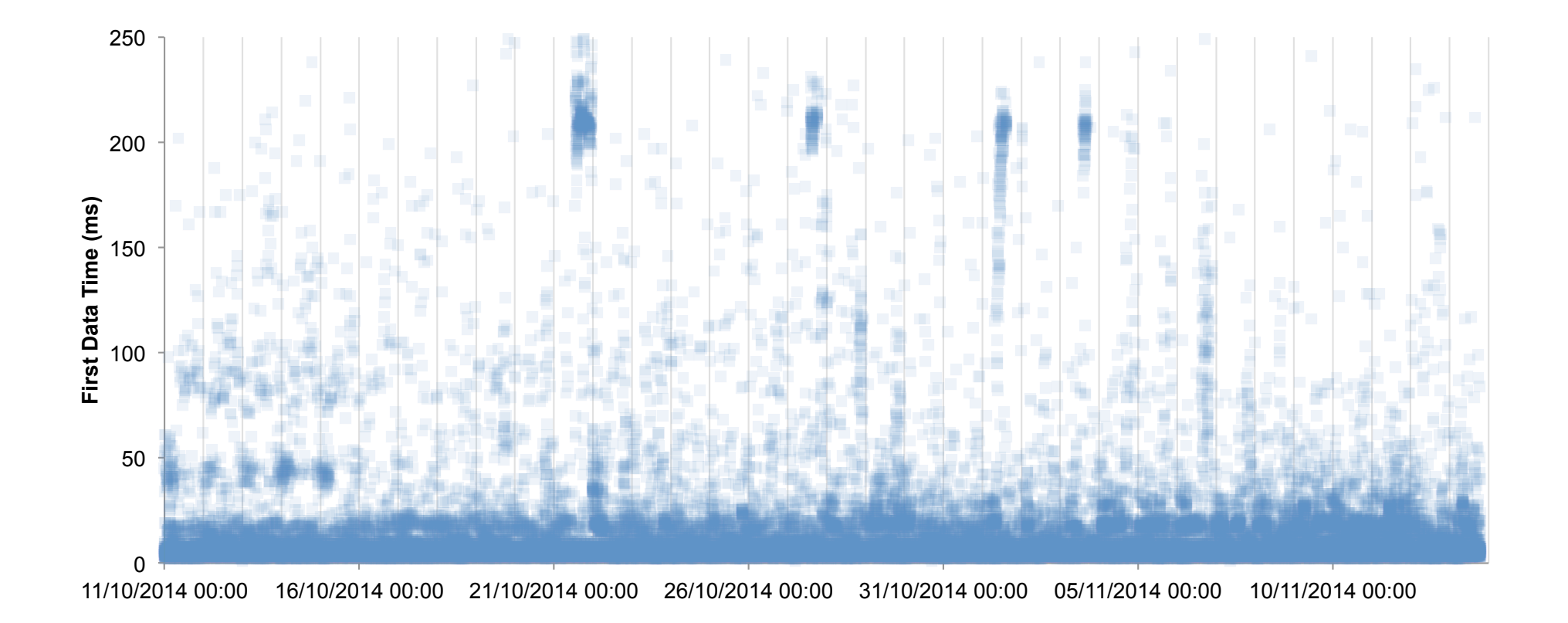

Speed vs Time Object (Component)

Home Page - http://service.maxymiser.net - http://service.max...boots/js/mmcore.js

# Visible in monitoring data too

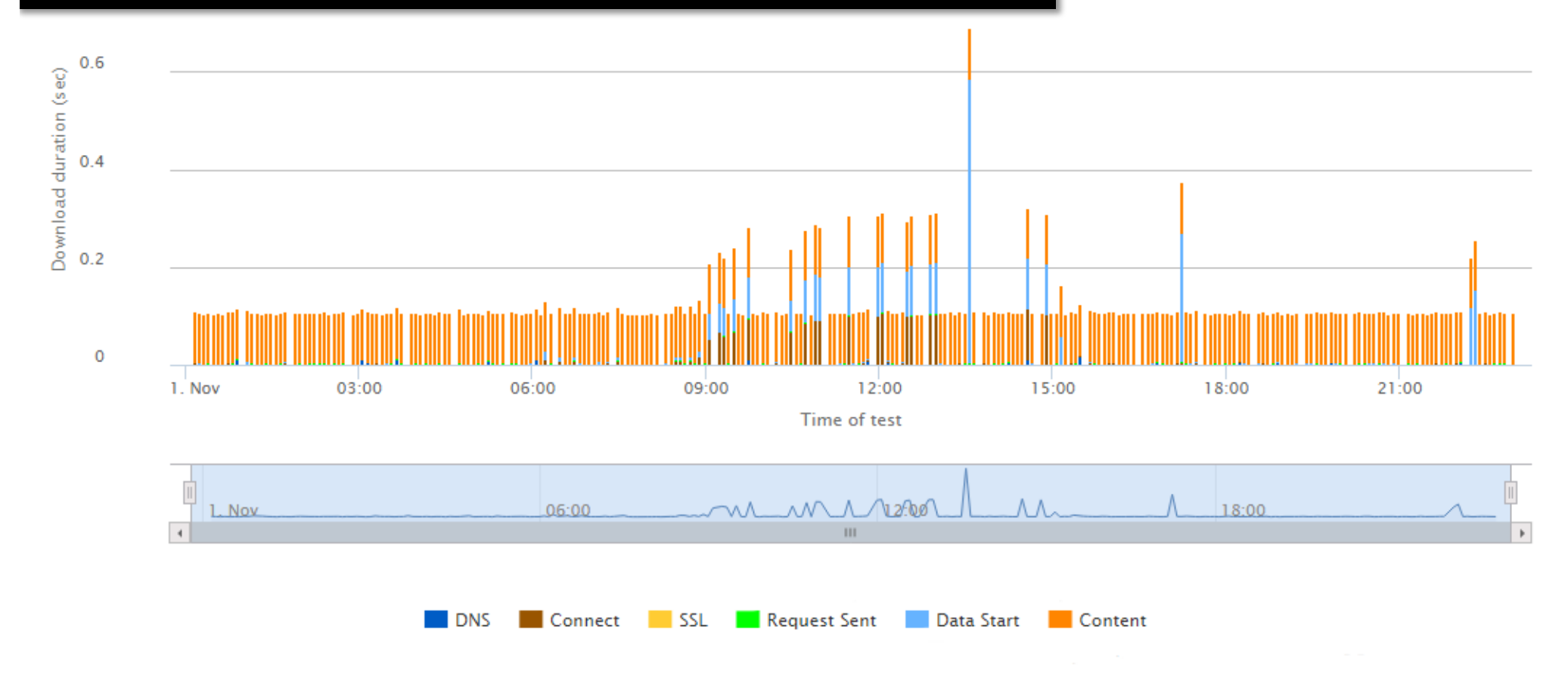

⊖ 同

# And yes... they use a CDN

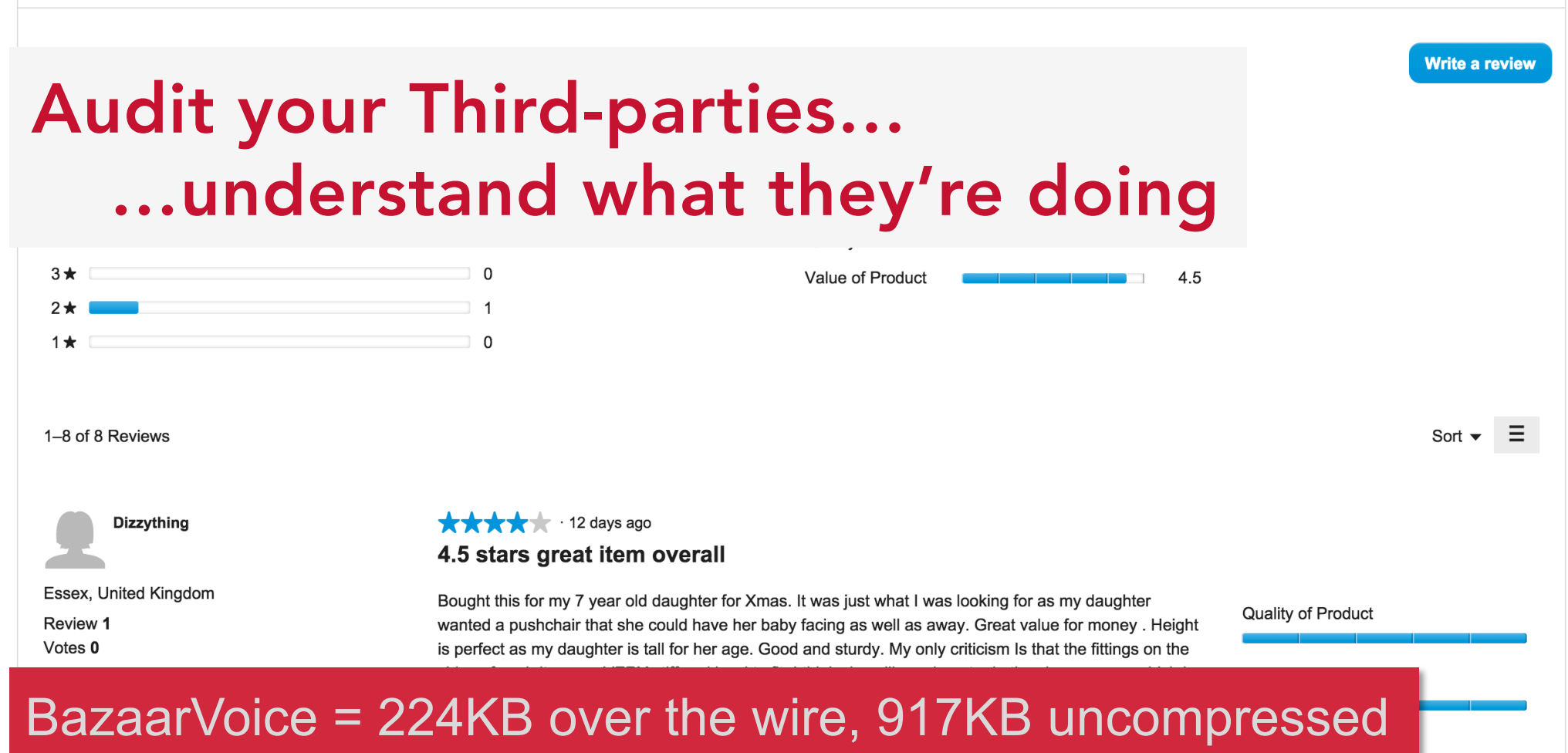

**⊘ Yes**, I recommend this product.

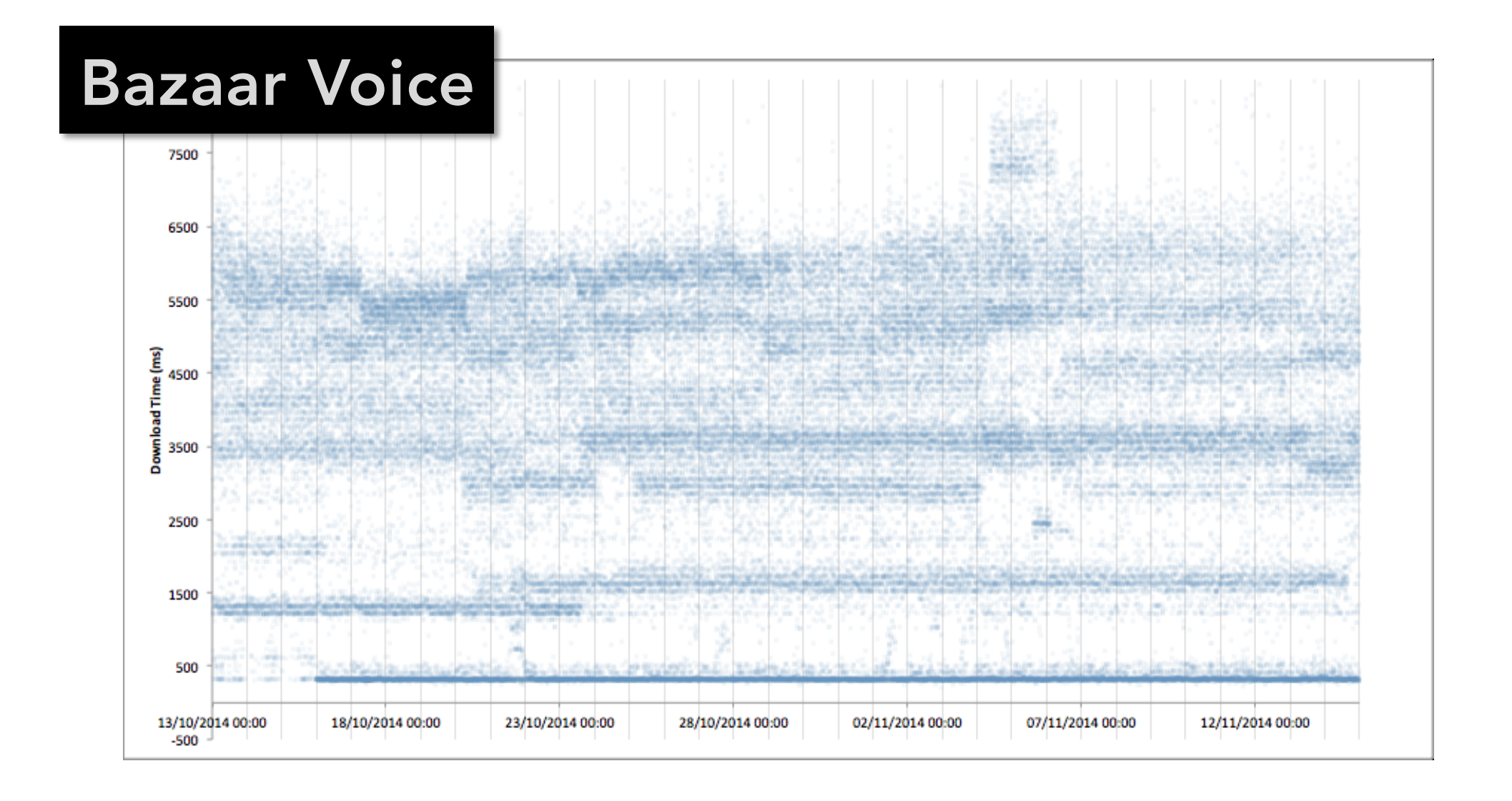

#### What's in the bundle?

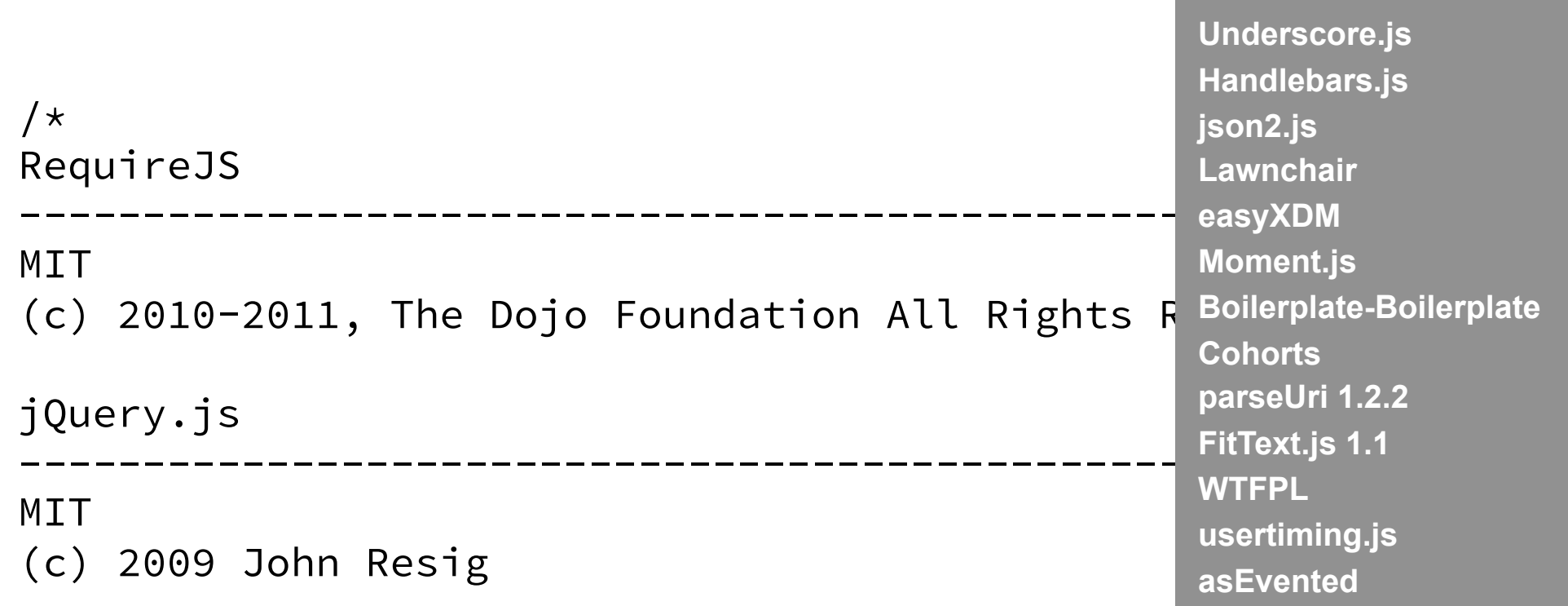

**RequireJS**

**jQuery.js Backbone** 

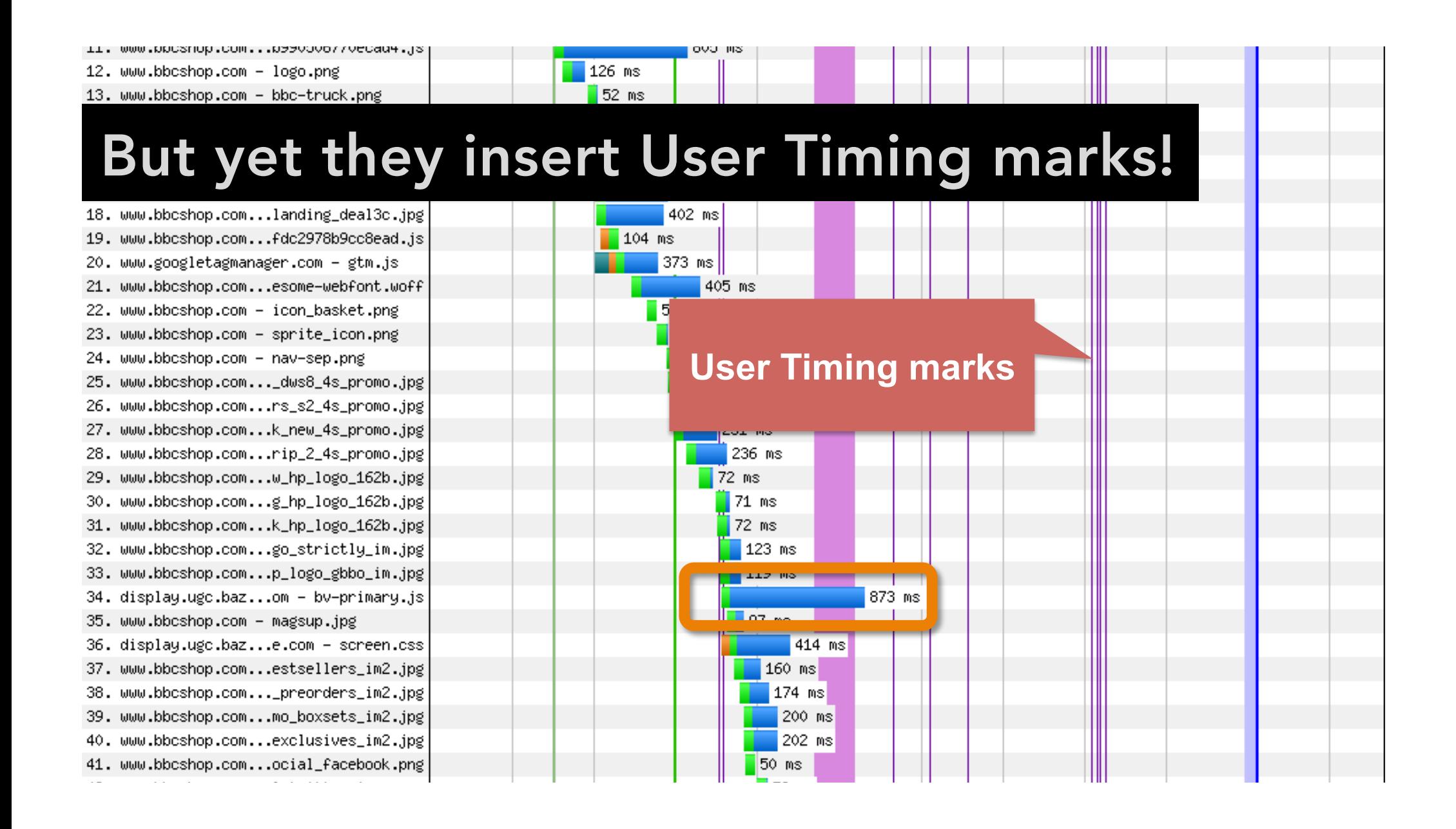

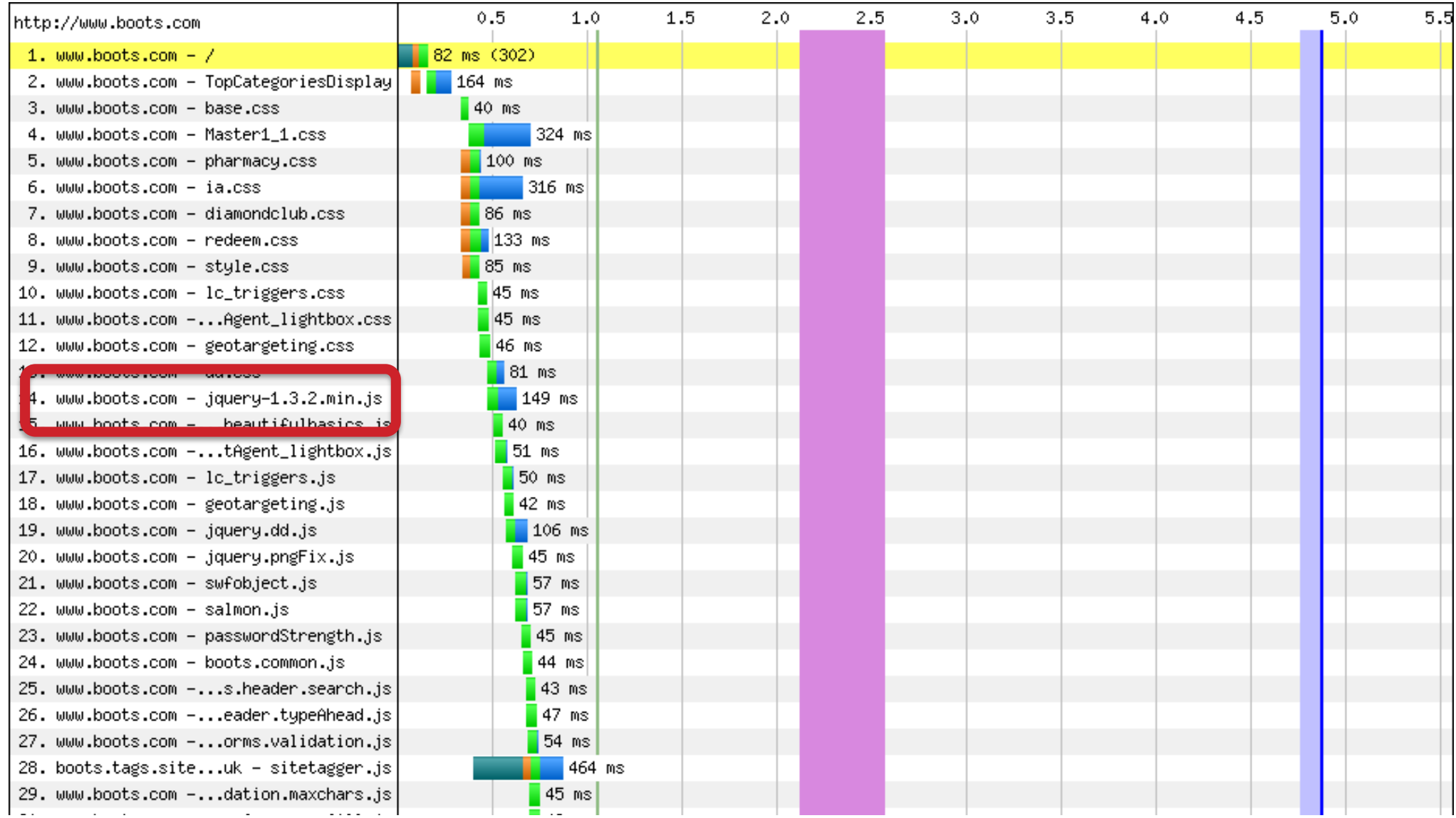

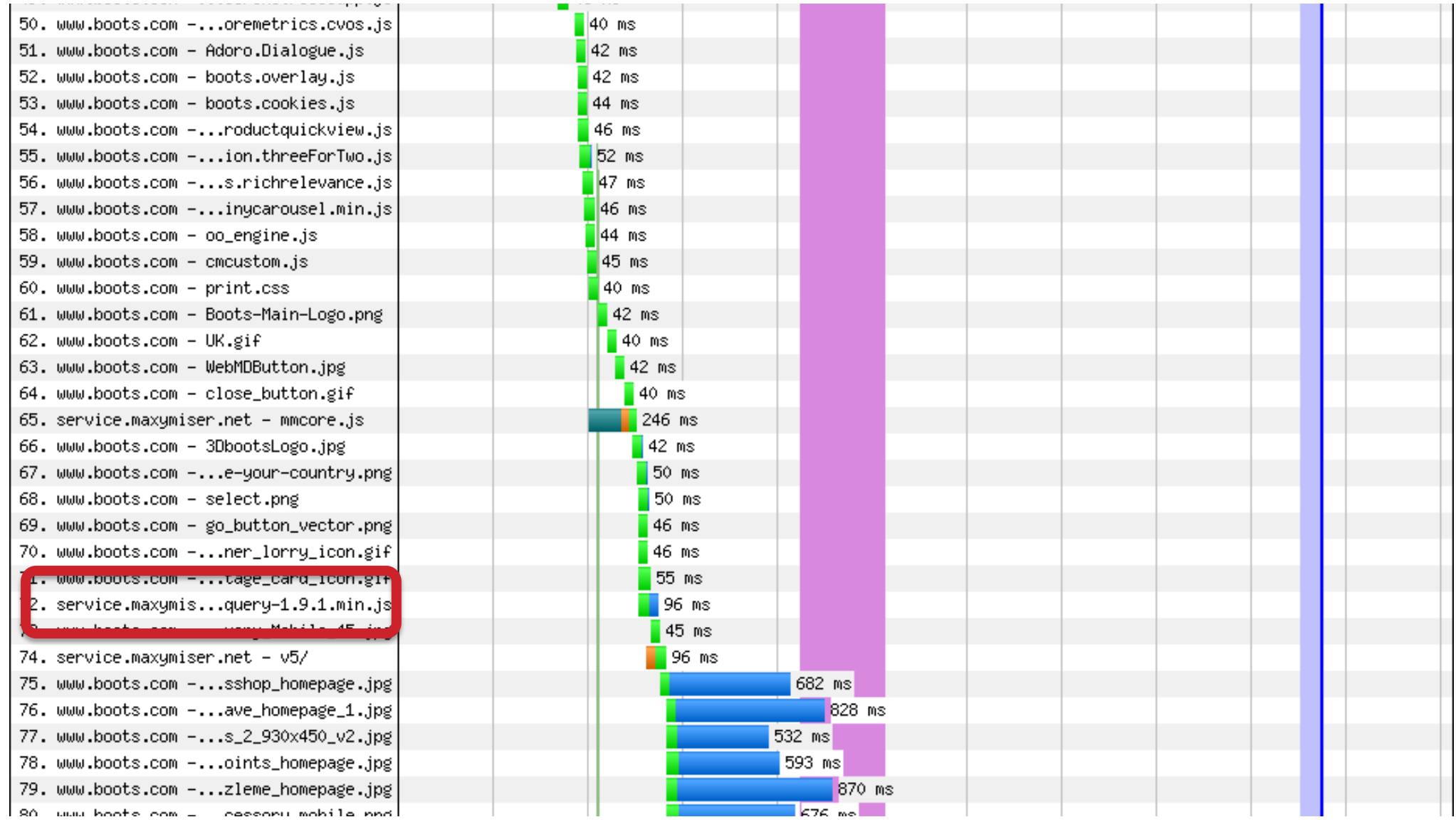

function \_et\_vm\_ct()\n{\n\t\n\treturn true;\n}\n\t\nfunction et\_vm\_reload()\n{\n tVM restartRecorder();\n}\n\t\netVM But it's not always easy, Ware tracker.de/vm\x27, 0);var et\_optInActive \x3d false;\nvar et\_doEvents \x3d false;\n\nfunction et\_getDeliveryHash()\n{\n\treturn \x27dYKEZ5wR3amdR8e2fXsGrg\x3d\x3d \x27;\n}\n\nfunction et\_escape(param)\n{\n\treturn encodeURIComponent(param);\n}\n\nfunction et\_console(message)\n{\n \tif(typeof(console) !\x3d \x27undefined\x27 \x26\x26 typeof(console) !\x3d \x27unknown\x27)\n\t{\n\t\tconsole.log(message);\n\t}\n}\n\nfunction et\_debug(param)\n{\t\n}\n\nfunction et\_addEvent(e, t, f, u) \n{\n\tif (e.addEventListener) {\n\t\te.addEventListener(t, f, u);\n\t\treturn 1;\n\t}\n\telse if (e.attachEvent) {\n\t\tvar r \x3d e.attachEvent(\x27on\x27 + t, f);\n\t\treturn r;\n\t} \n\telse \n\t\te[\x27on\x27 + t] \x3d f;\n}\n\nfunction et\_random(value)\n{\n \tif(value \x3e\x3d Math.round(Math.random()\*100))\n\t\treturn true;\n\telse\n\t \treturn false;\n}\n\nfunction et\_md5(a){function b(a,b){var c\x3da[0],h\x3da[1],i \x3da[2],j\x3da[3];c\x3dd(c,h,i,j,b[0],7,-680876936);j\x3dd(j,c,h,i,b[1],

function \_et\_vm\_ct()\n{\n\t\n\treturn true;\n}\n\t\nfunction et\_vm\_reload()\n{\n tVM restartRecorder();\n}\n\t\netVM But it's not always easy, WAZ7www.etracker.de/vm\x27, 0);var et\_optInActive \x3d false;\nvar et\_doEvents \x3d false;\n\nfunction et\_getDeliveryHash()\n{\n\treturn \x27dYKEZ5wR3amdR8e2fXsGrg\x3d\x3d \x27;\n}\n\nfunction et\_escape(param)\n{\n\treturn encodeURIComponent(param);\n}\n\nfunction et\_console(message)\n{\n \tif(typeof(console) !\x3d \x27undefined\x27 \x26\x26 typeof(console) !\x3d \x27unknown\x27)\n\t{\n\t\tconsole.log(message);\n\t}\n}\n\nfunction et debug(param)\n{\t\n}\n\nfunction et addEvent(e, t, f, u) \n{\n\tif (e.addEventListener) {\n\t\te.addEventListener(t, f, u);\n\t\treturn 1;\n\t}\n\telse if (e.attachEvent) {\n\t\tvar r \x3d e.attachEvent(\x27on\x27 + t, f);\n\t\treturn r;\n\t}  $\n\hbar\text{use } \n\thinspace\n\text{true}$  \n\t\te[\x27on\x27 + t] \x3d f;\n}\n\nfunction et\_random(value)\n{\n \tif(value \x3e\x3d Math.round(Math.random()\*100))\n\t\treturn true;\n\telse\n\t \treturn false;\n}\n\nfunction et\_md5(a){function b(a,b){var c\x3da[0],h\x3da[1],i \x3da[2],j\x3da[3];c\x3dd(c,h,i,j,b[0],7,-680876936);j\x3dd(j,c,h,i,b[1],

### Do they perform as well as you?

#### Scenario Results: Object Speed v Users

Scenario: Test 7: Combined - Soak Test - 7000u - 90m Profile: 2:Browse - 89% Included: Successful, Warning, Problem, Down

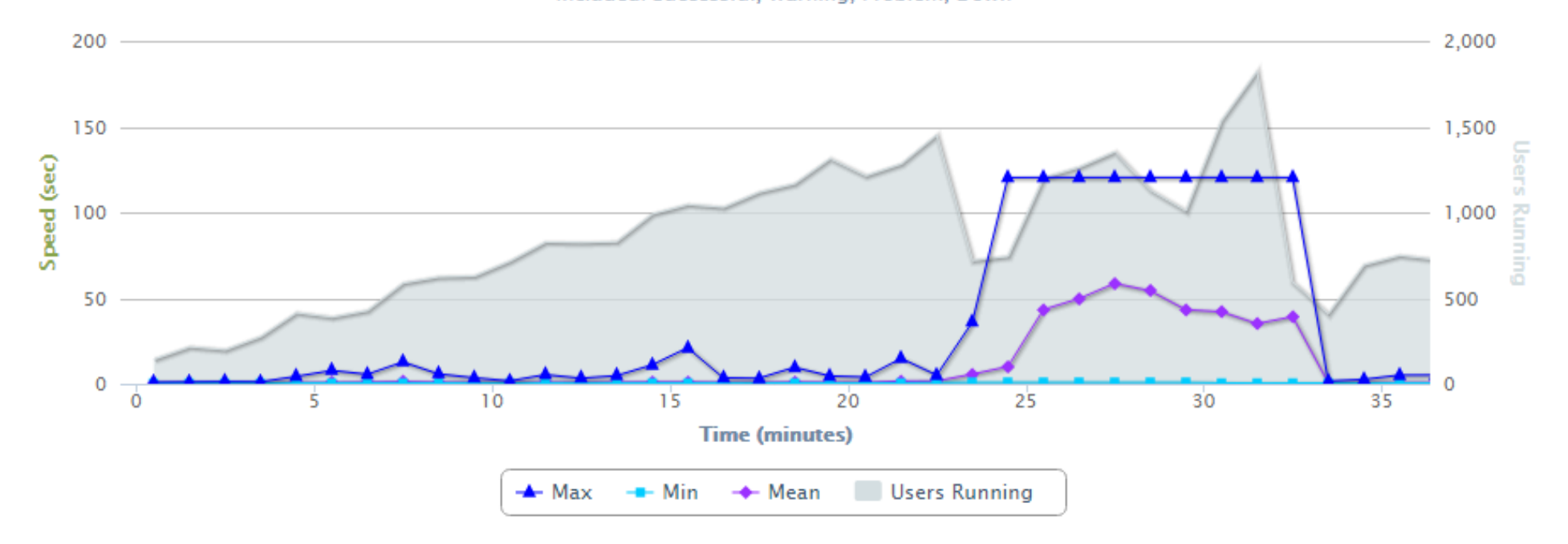

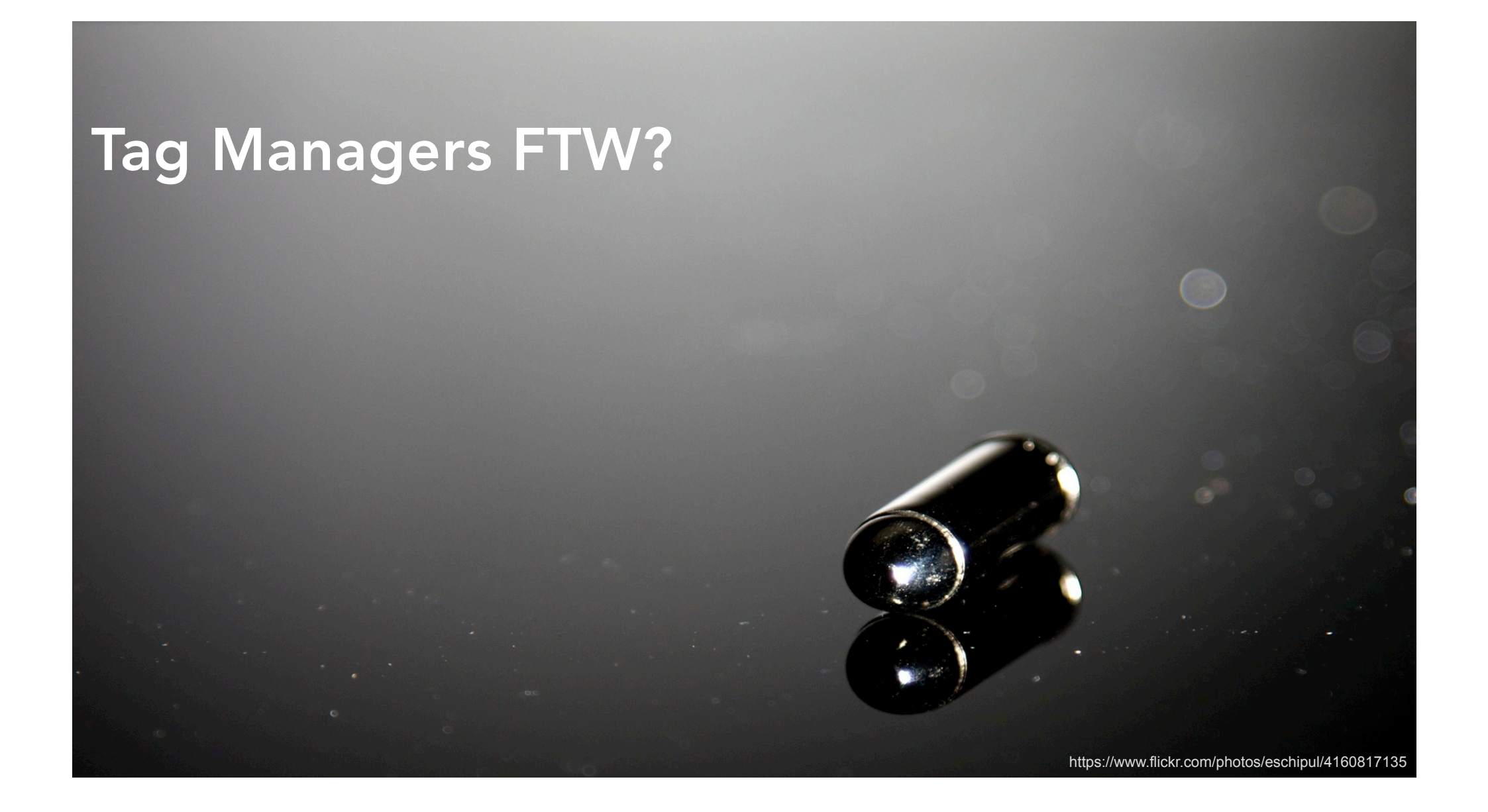

#### Or are they a new problem?

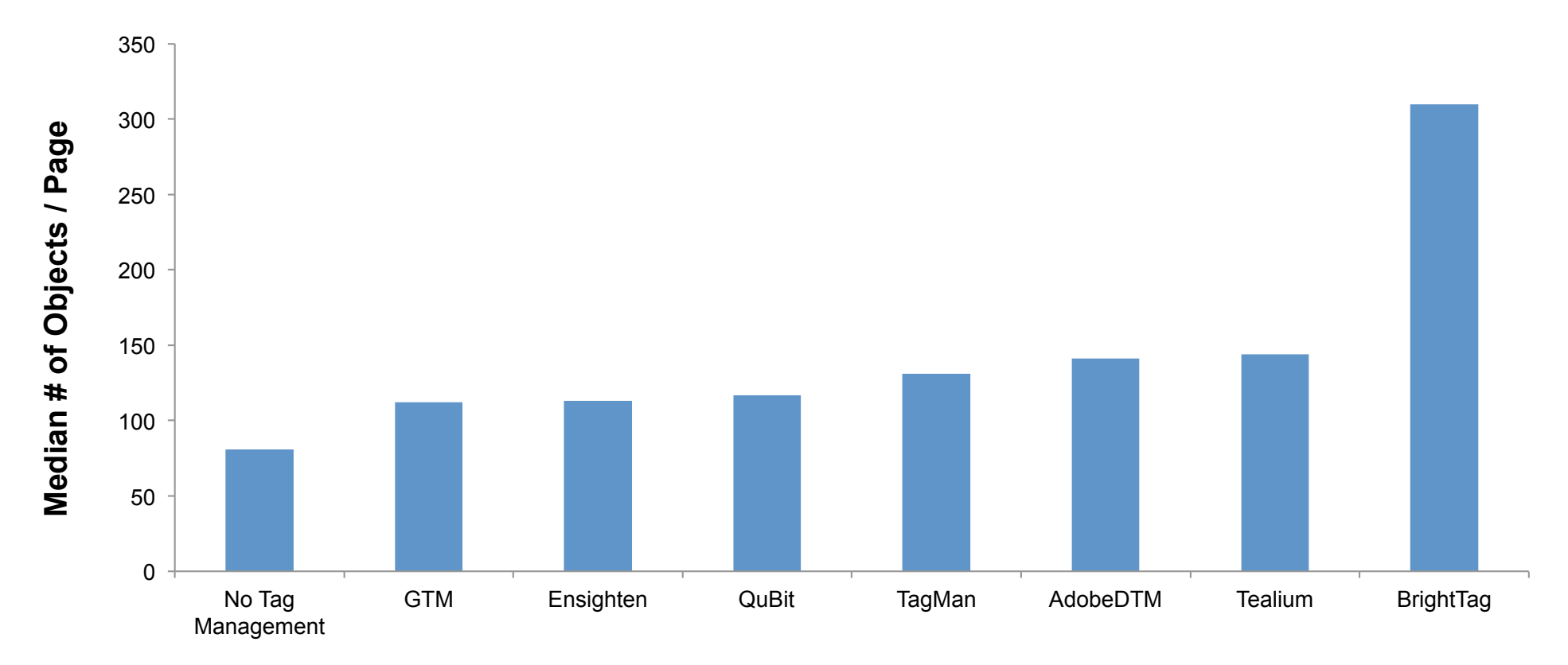

### Or are they a new problem ?

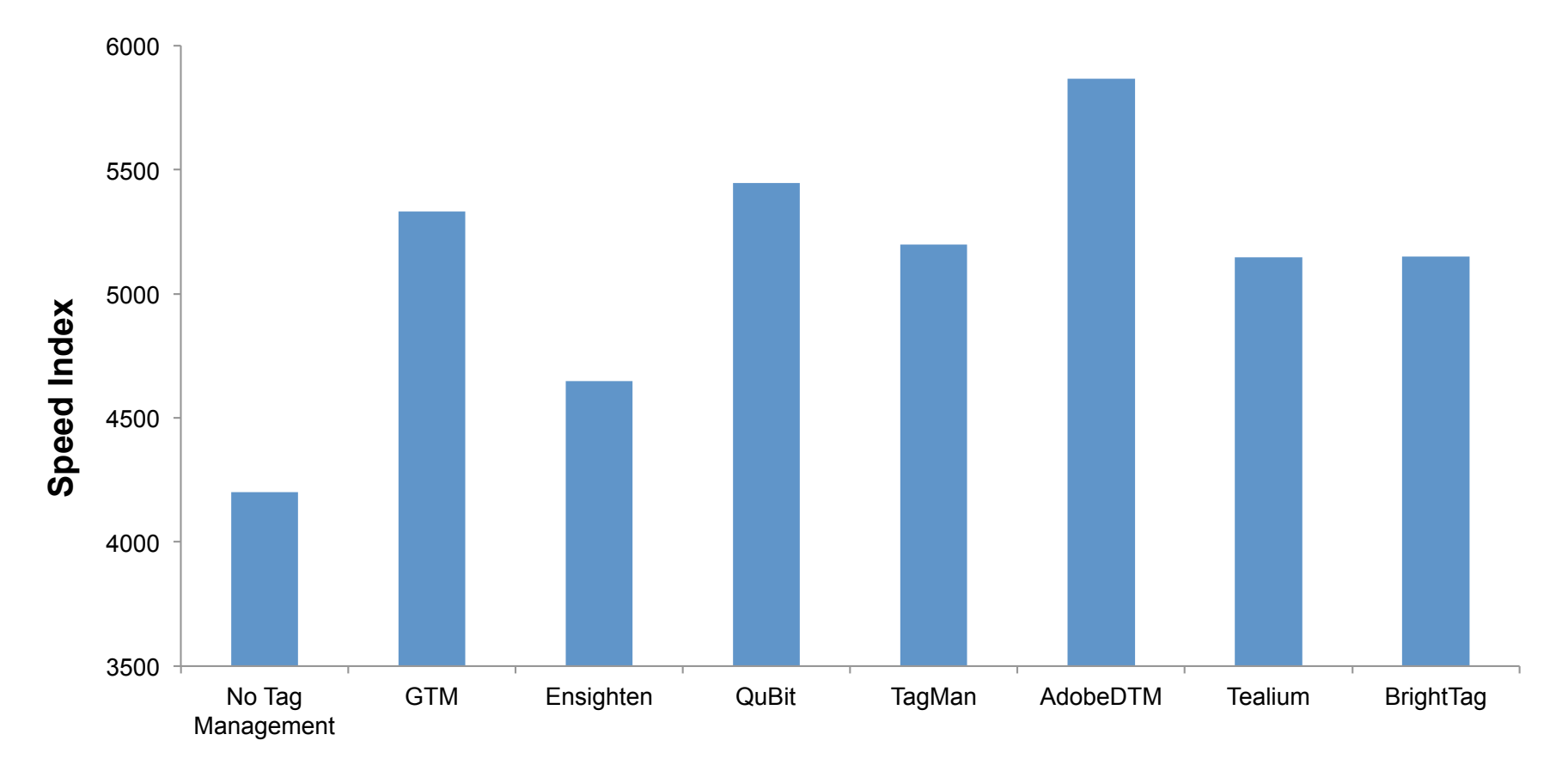

#### Number of Domains (random sample)

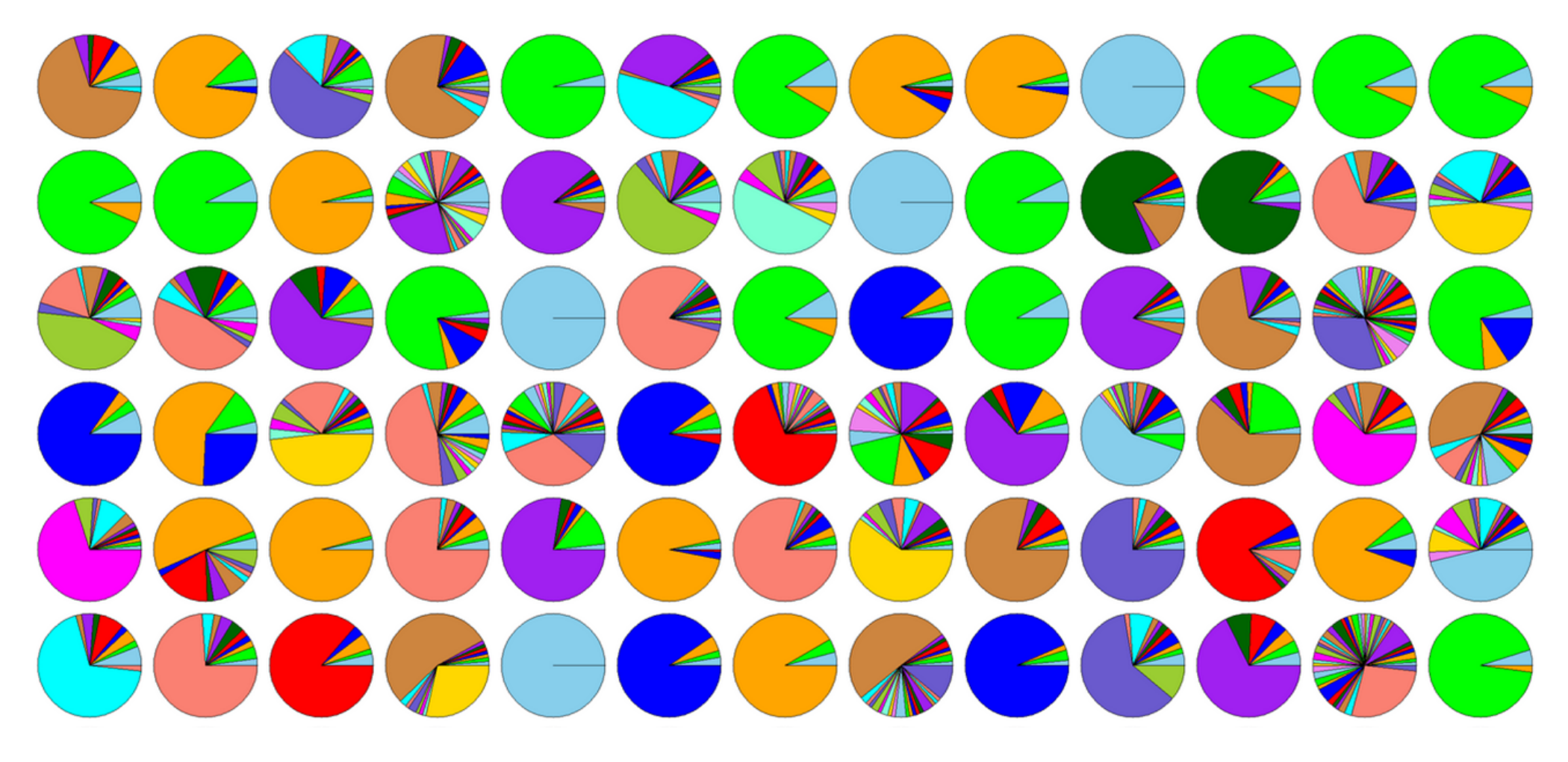

#### Number of Domains (sites with GTM)

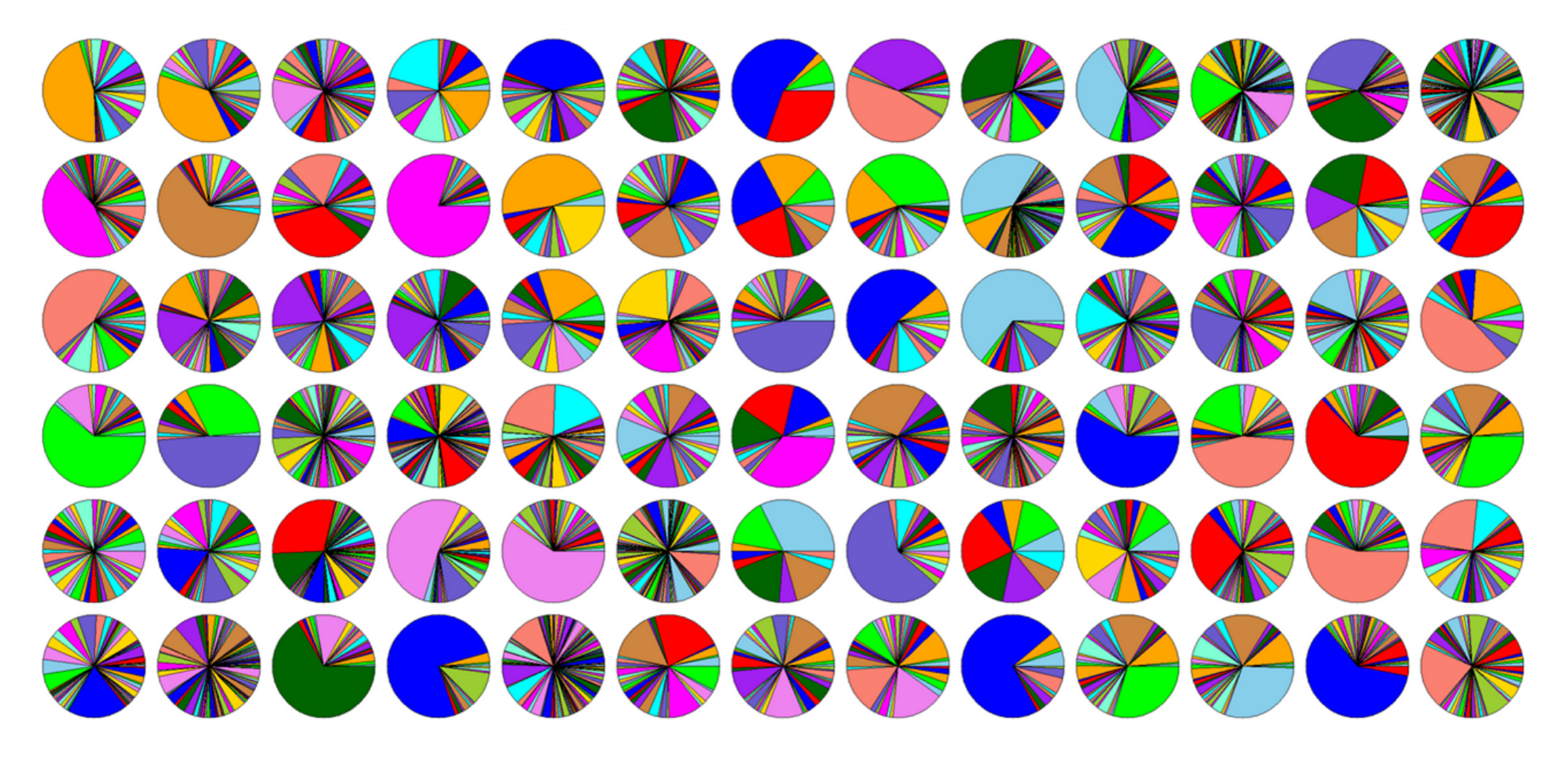

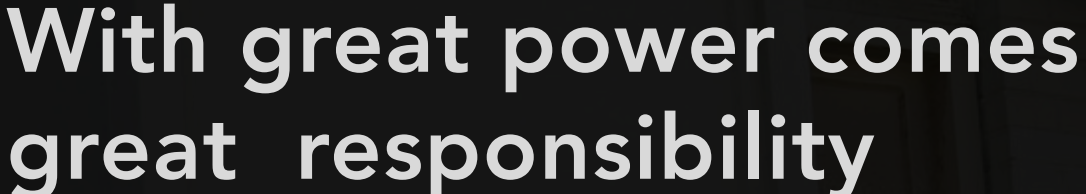

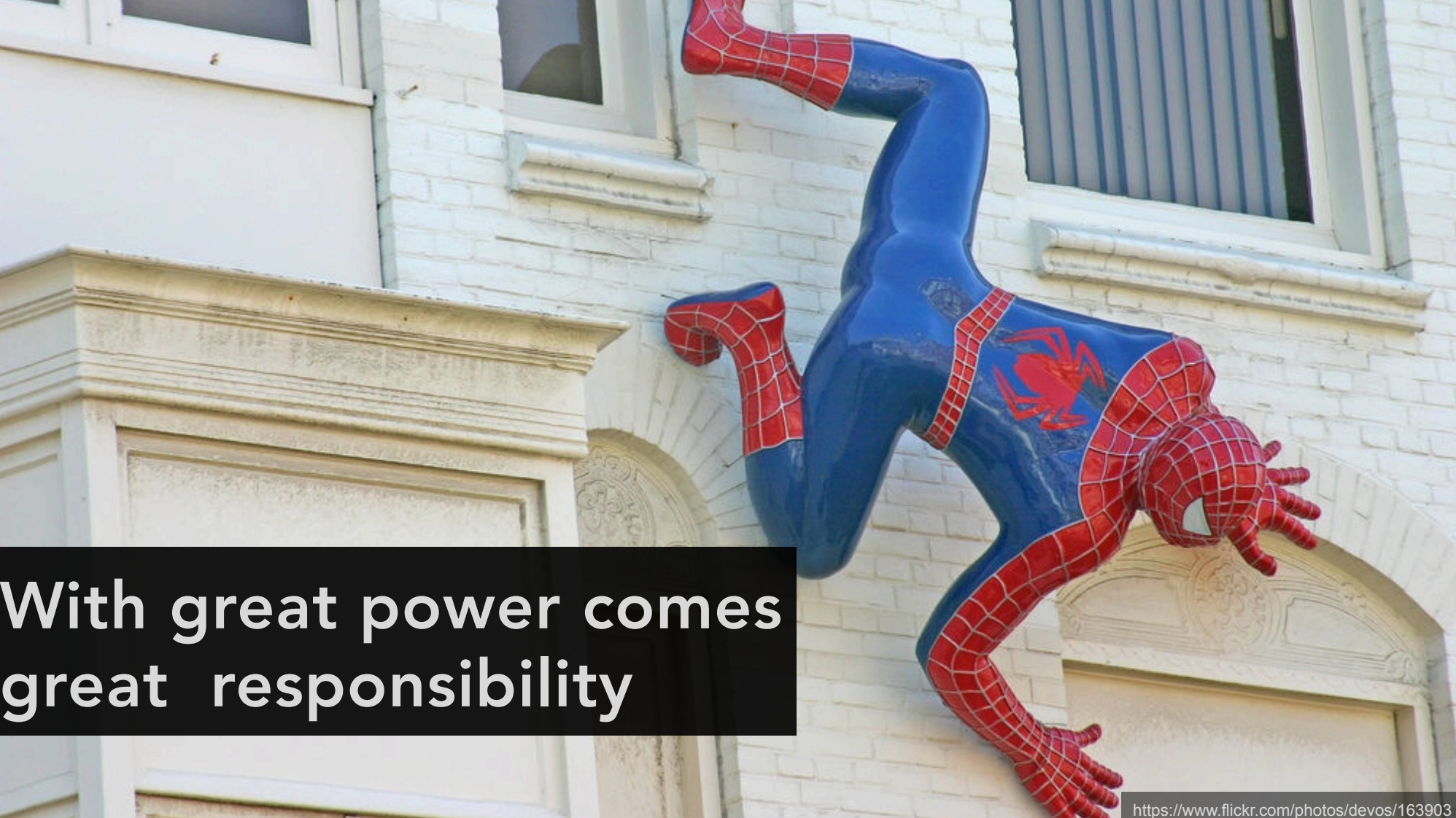

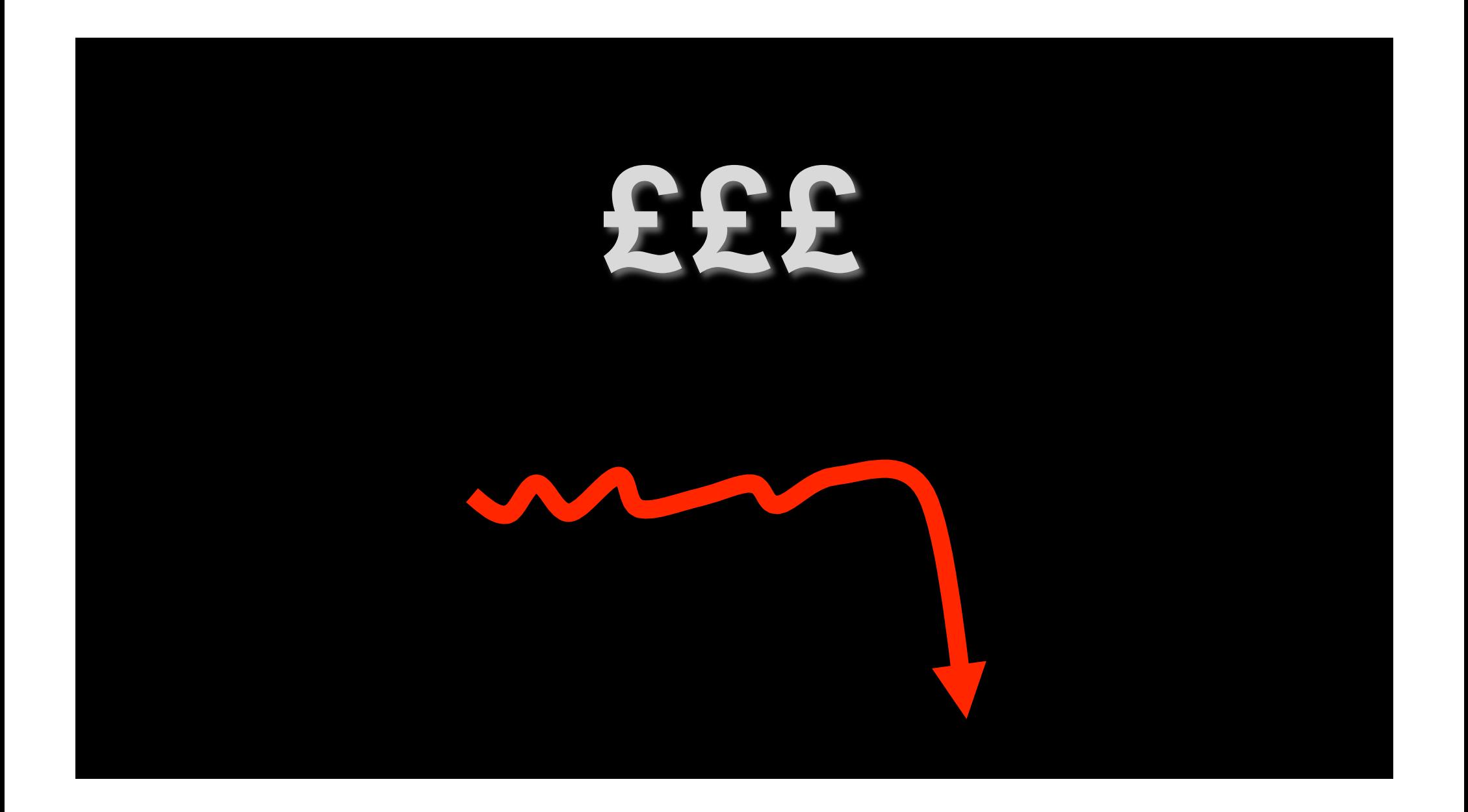

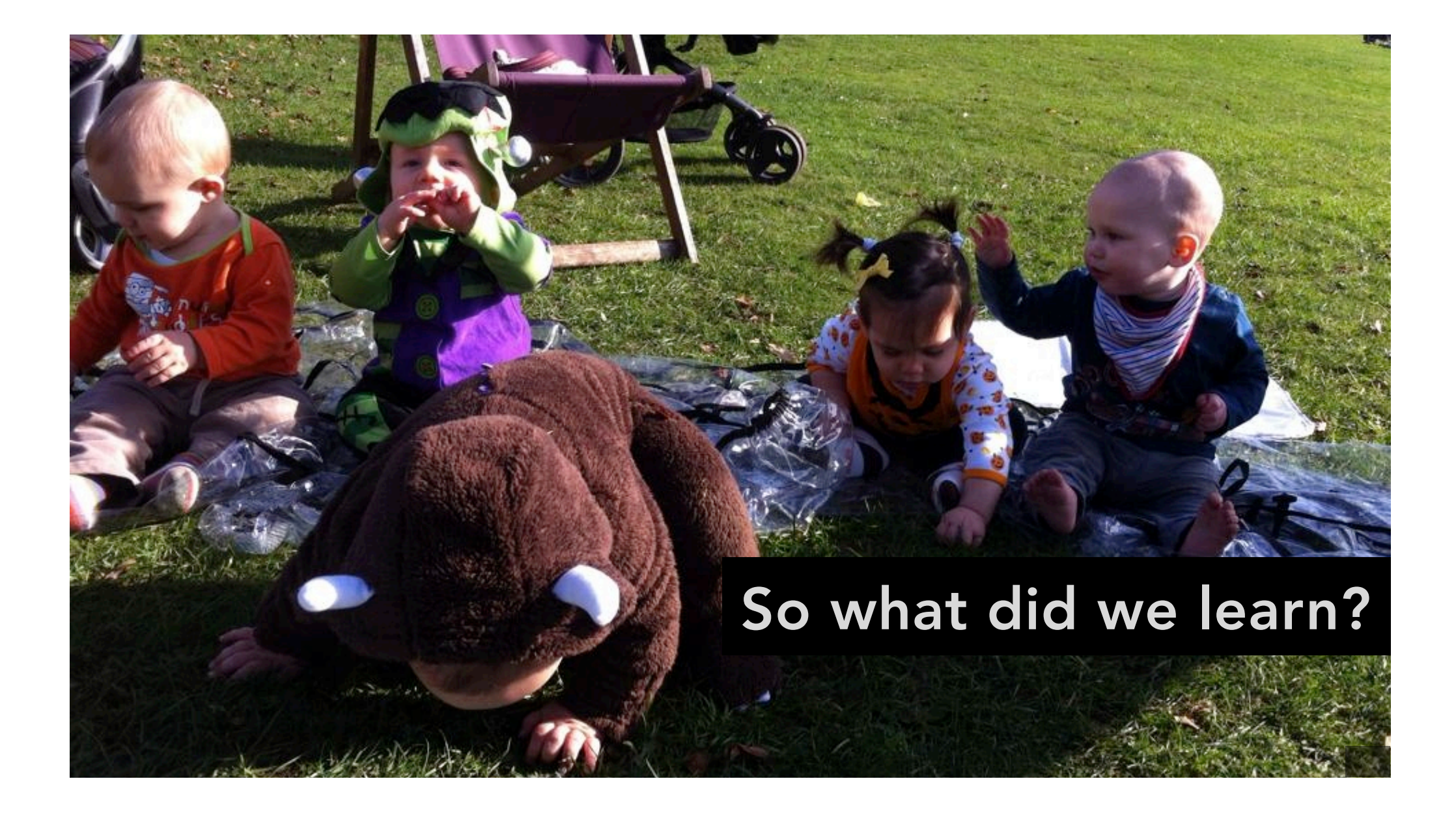

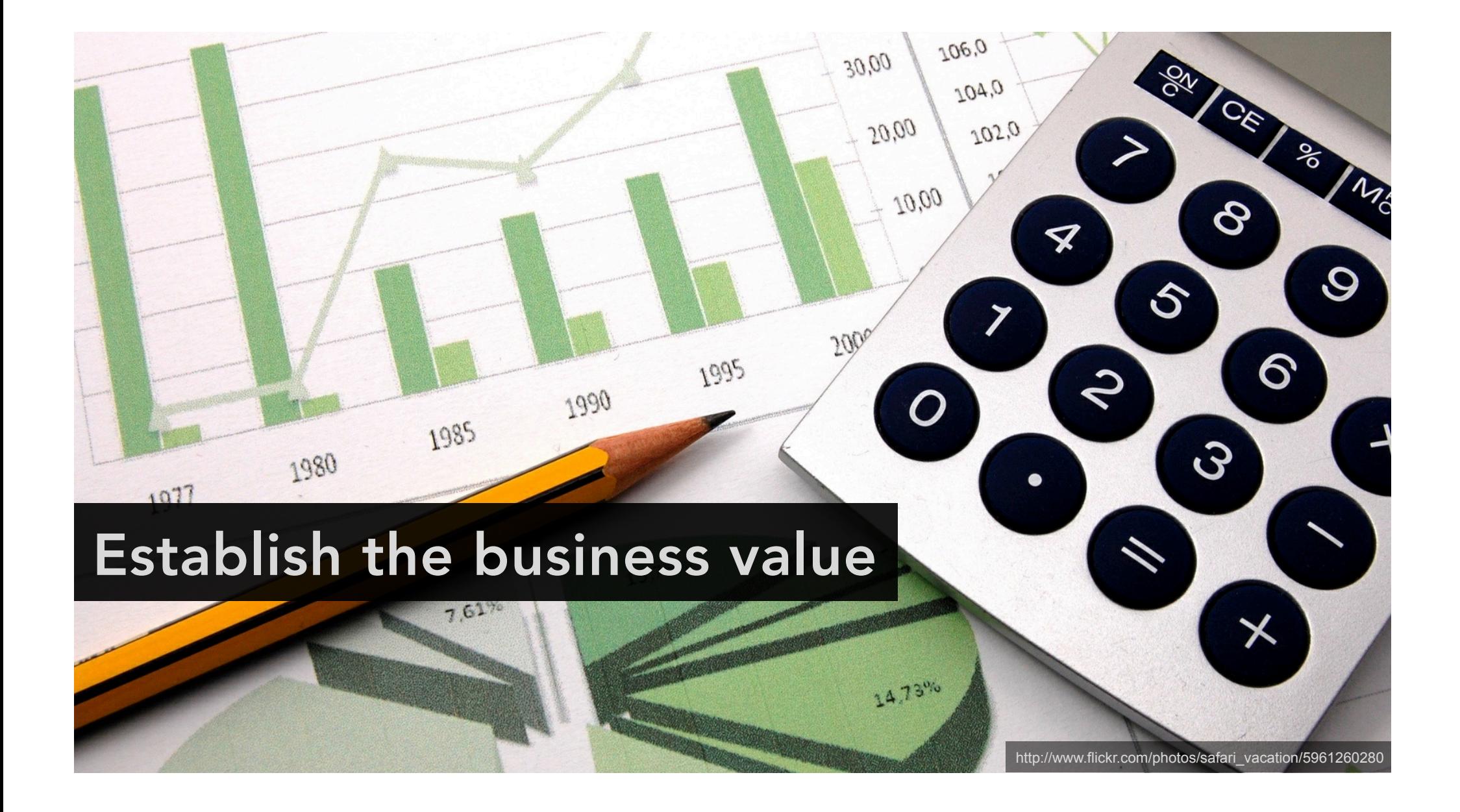

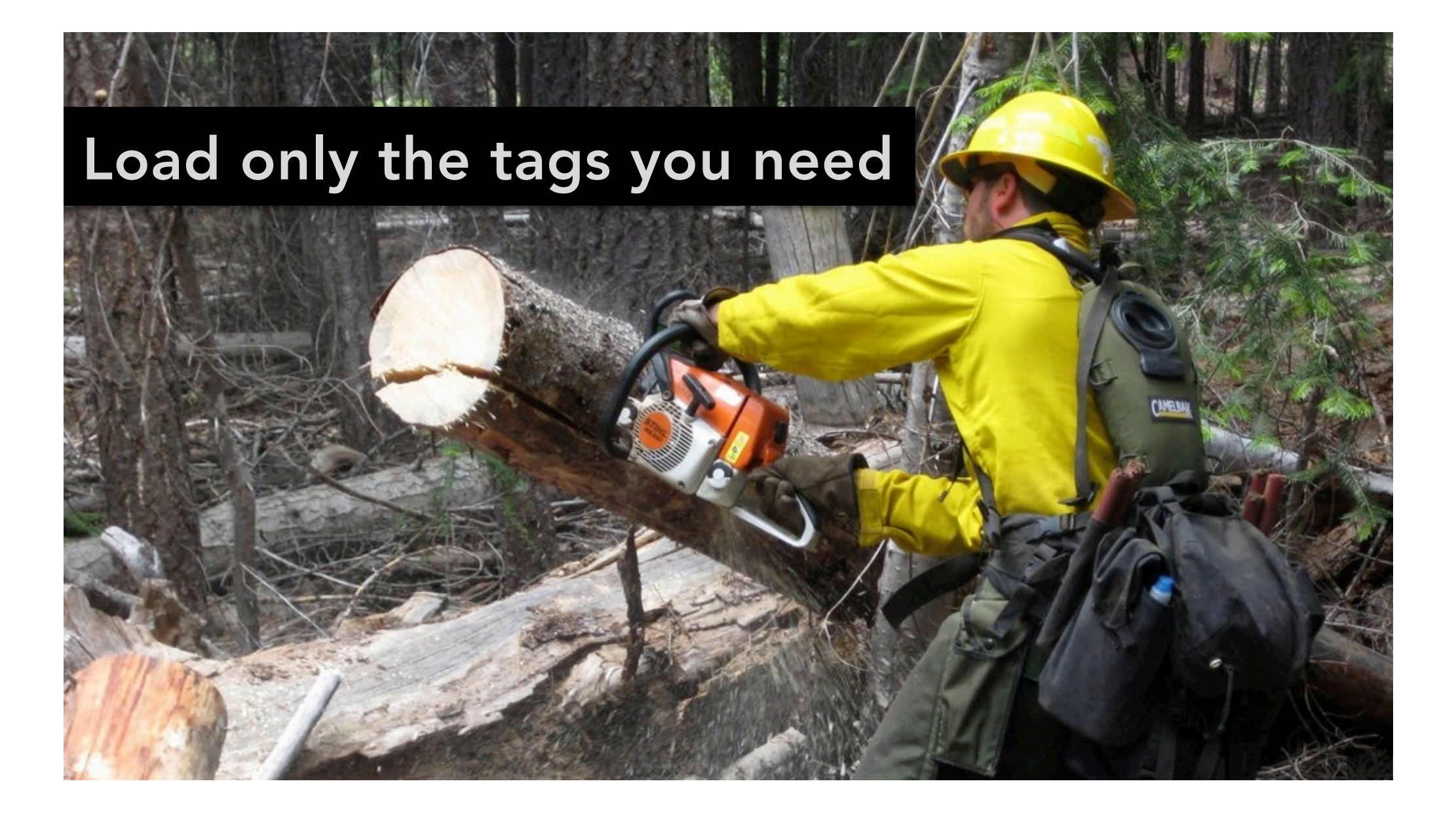

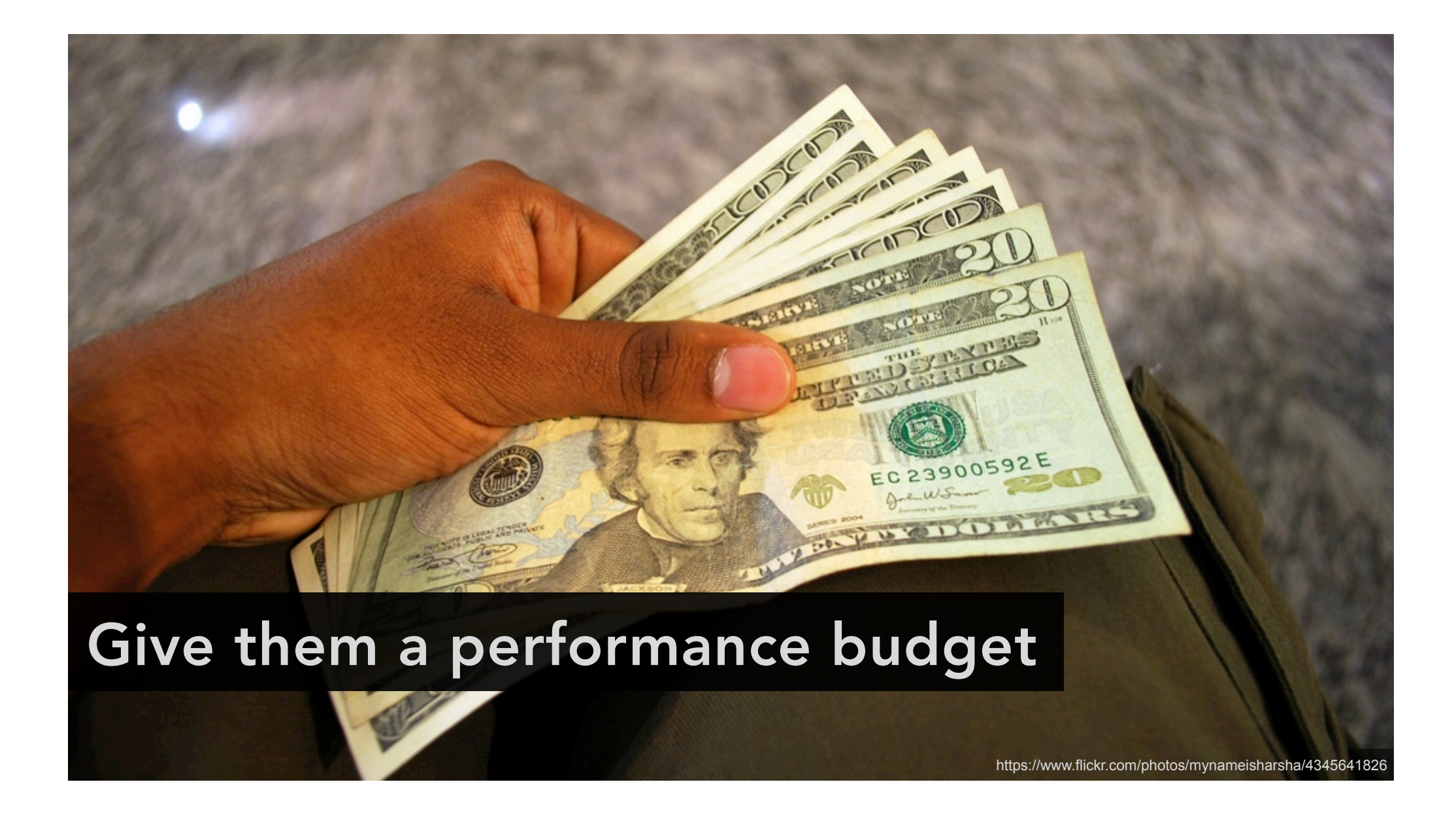

#### Speed vs Time Object (Component)

Home Page - http://service.maxymiser.net - http://service.max...boots/js/mmcore.js

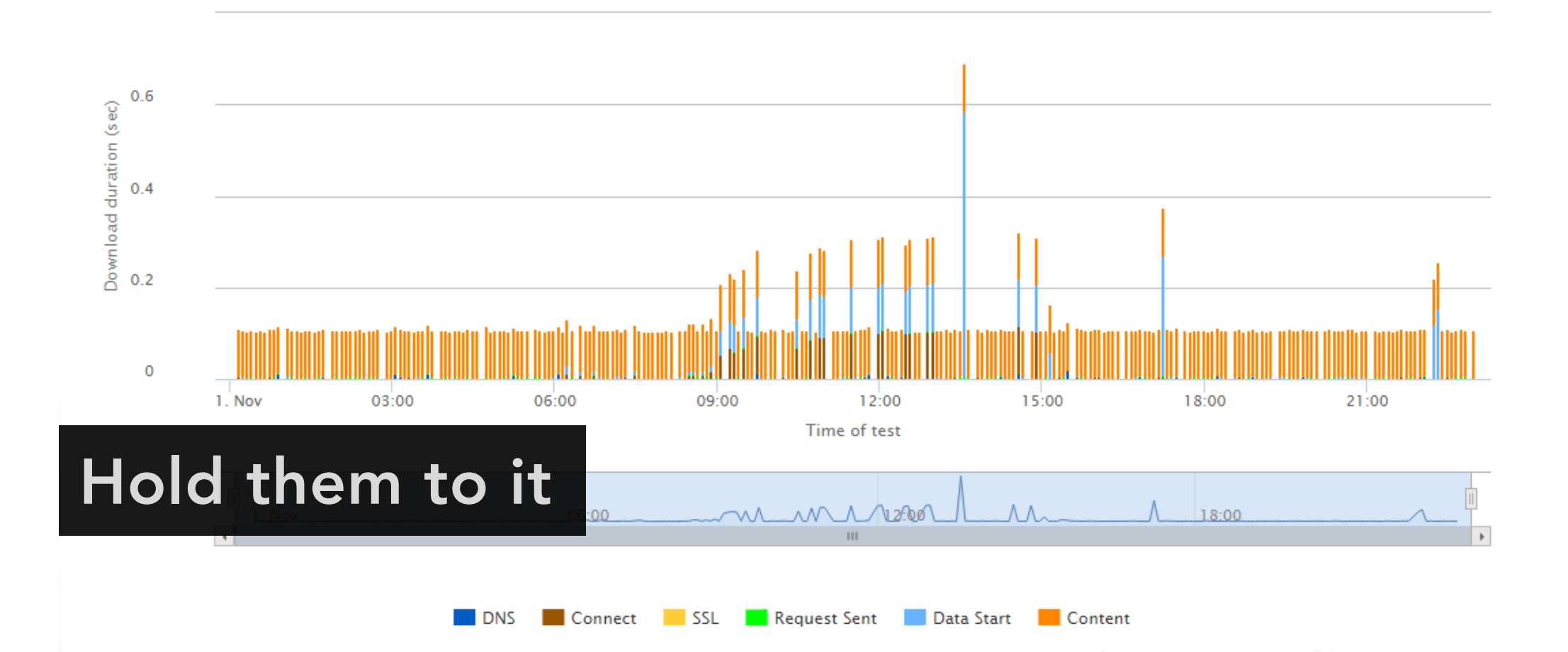

# Understand what happens when they fail (or their performance degrades)

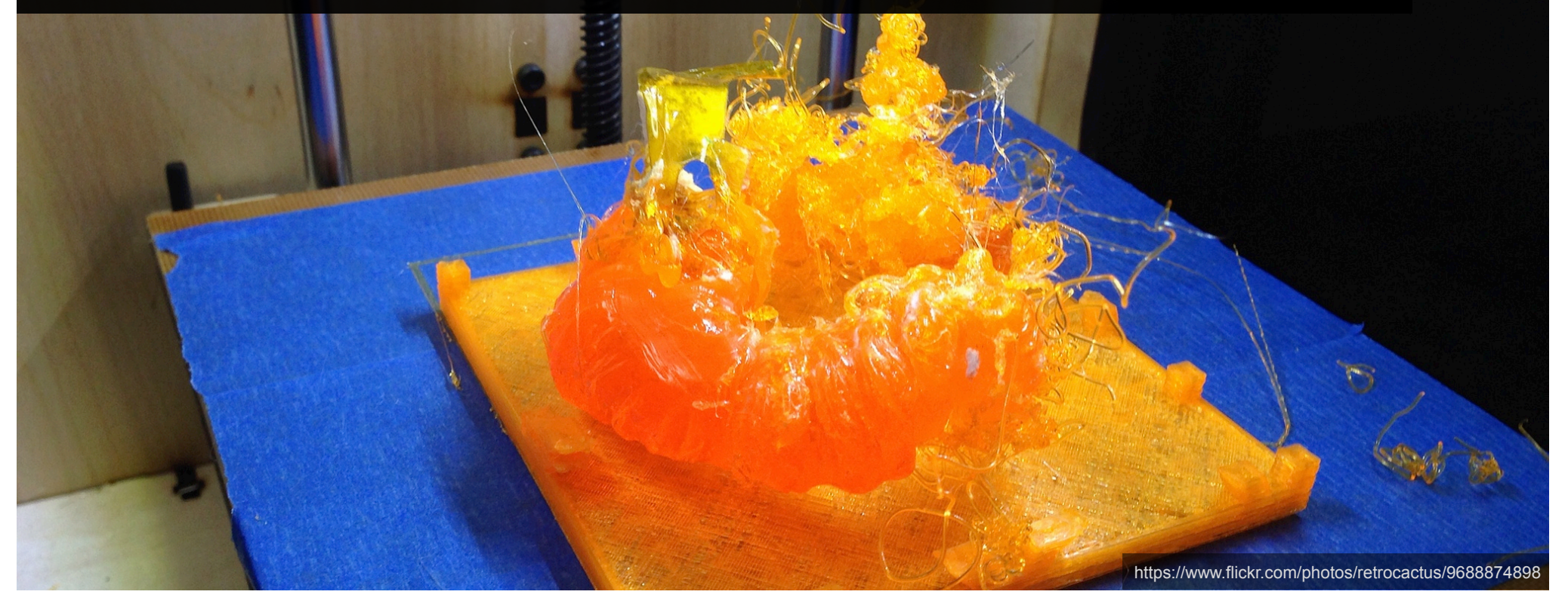

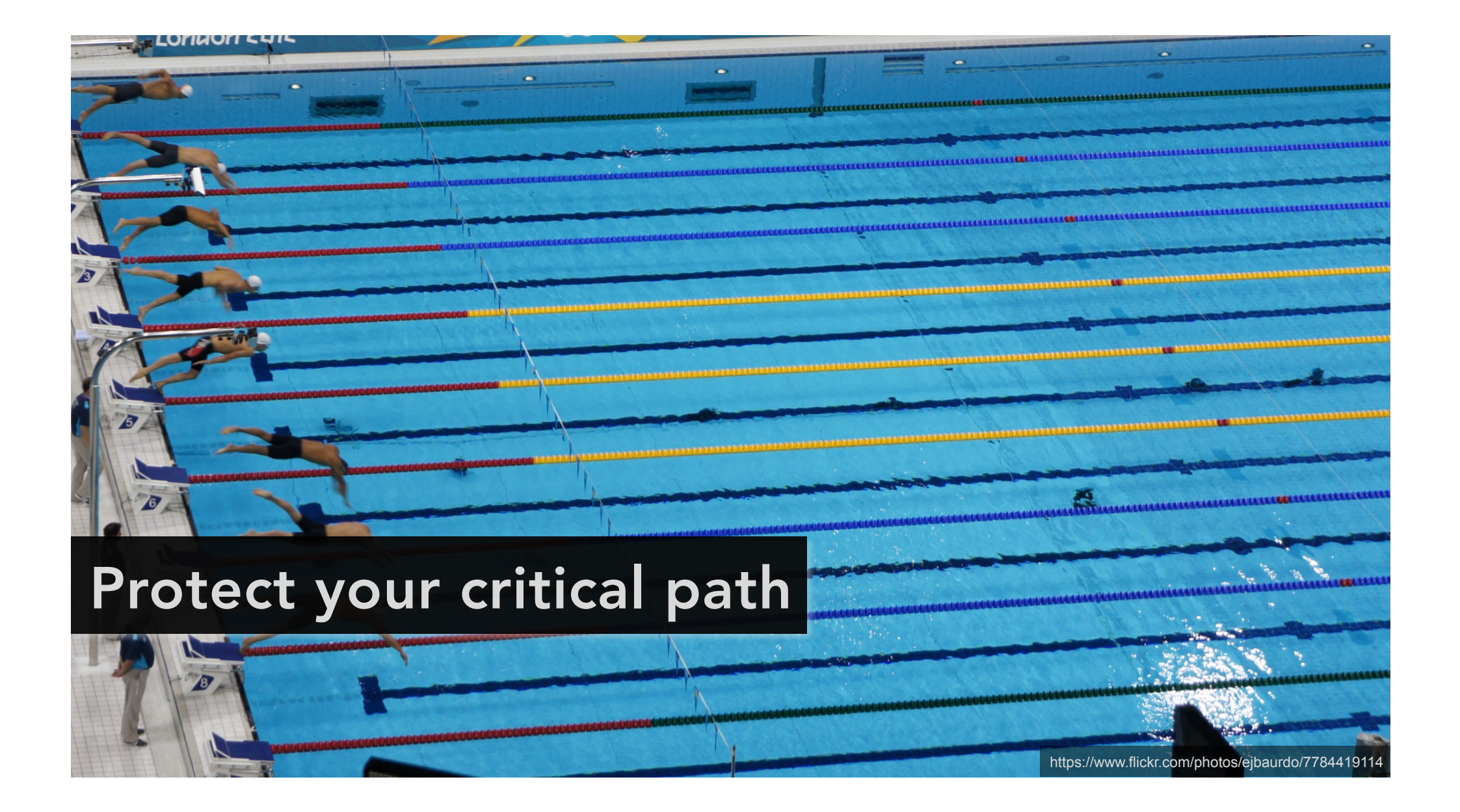

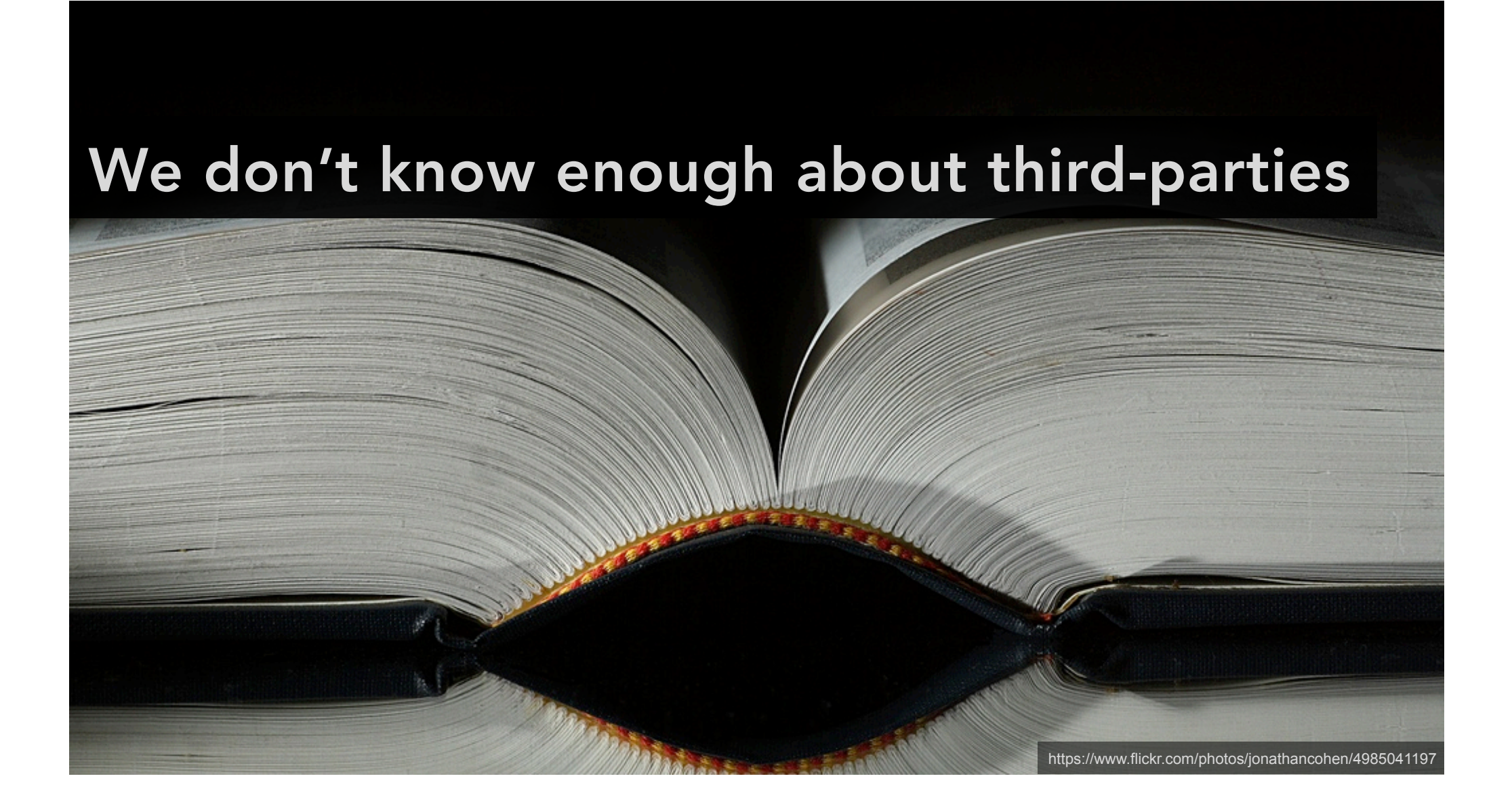

#### http://thirdpartycontent.org

### **The Third Party Content Database**

We are building an open source database to detect third party web content. Come join us.

**Sign up To Help** 

#### **Why Detect Third Party Content?**

Modern websites contain more than 7 pieces of externally hosted third party content (3PC). Since the average webpage includes nearly 100 pieces of content, finding the 3PC your site uses can be difficult. This inability to detect 3PC creates two big problems:

1. You can't manage your risk. Failures in 3PC can tank your entire web page and cause both lost visitors and lost sales. You need to know what 3PC you are using, and where it is on your site to manage the riok

#### **JS Manners**

JS Manners is a tool to score scripts that 3rd parties (people or companies outside your dev team) provide for you to put on your page. These scripts can save you a lot of time and provide neat features on your site, but they can also be security risks, cause performance problems, and make debugging a nightmare.

Call it the 'YSlow for widgets' if you will.

#### Rate a script now

Filter the list of tests by disabling those that do not interest you:

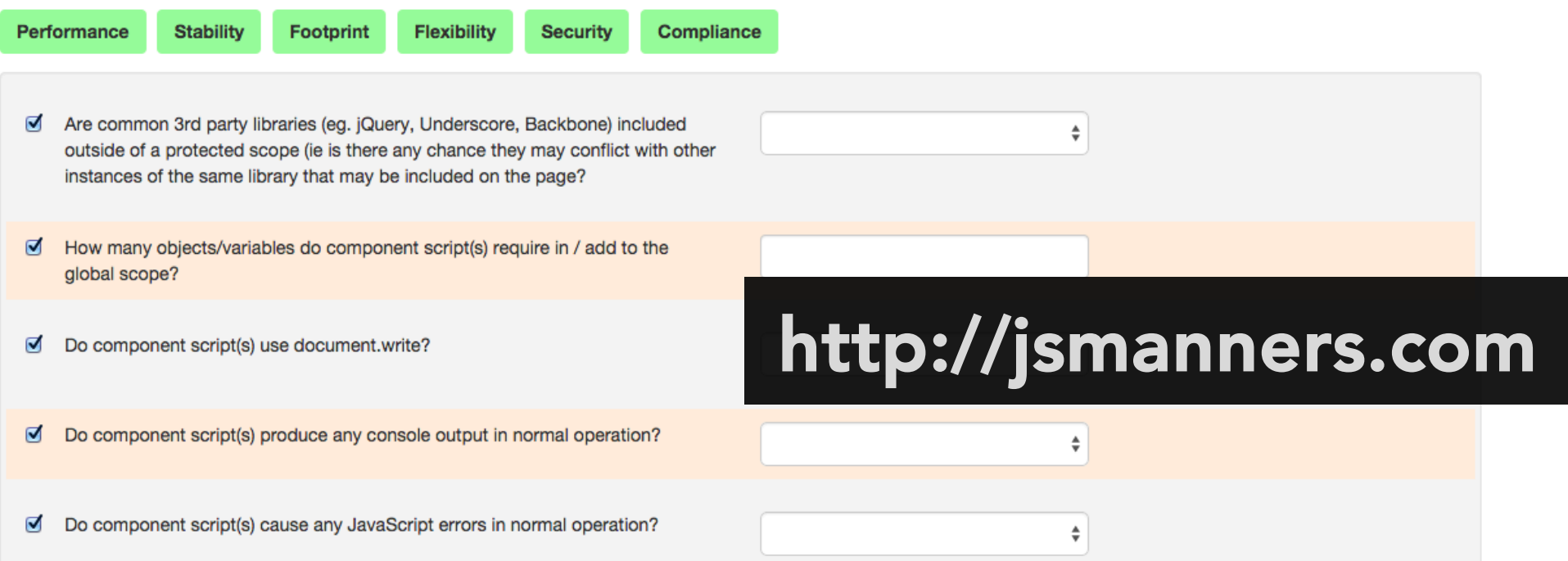

- Establish the business value
- Load only the tags you need
- Set performance budgets for third-parties
	- … and police them
- Understand what happens when third-parties fail
	- … and protect against it
- Share your experiences

# Thank You!

#### Simon

#### **Andy**

@SimonHearne simon.hearne@nccgroup.com @AndyDavies andy.davies@nccgroup.com